## ФЕДЕРАЛЬНОЕ АГЕНТСТВО ЖЕЛЕЗНОДОРОЖНОГО ТРАНСПОРТА

Федеральное государственное бюджетное образовательное учреждение высшего образования «Иркутский государственный университет путей сообщения» **Красноярский институт железнодорожного транспорта**  – филиал Федерального государственного бюджетного образовательного учреждения высшего образования «Иркутский государственный университет путей сообщения» (ФГБОУ ВО КрИЖТ ИрГУПС)

> УТВЕРЖДЕНА приказ ректора от «10» июля 2018 г. № 542-1

# **Б1.Б.1.31 Изыскания и проектирование железных дорог**

## рабочая программа дисциплины

Специальность – 23.05.06 Строительство железных дорог, мостов и транспортных тоннелей Специализация – № 1 «Строительство магистральных железных дорог» Квалификация выпускника – инженер путей сообщения Форма обучения – заочная Нормативный срок обучения – 6 лет Кафедра-разработчик программы – Эксплуатация железных дорог Общая трудоемкость в з.е.  $-8$  Формы промежуточной аттестации на курсах: Часов по учебному плану – 288 КР – 4, зачет – 4, КП – 5, экзамен – 5

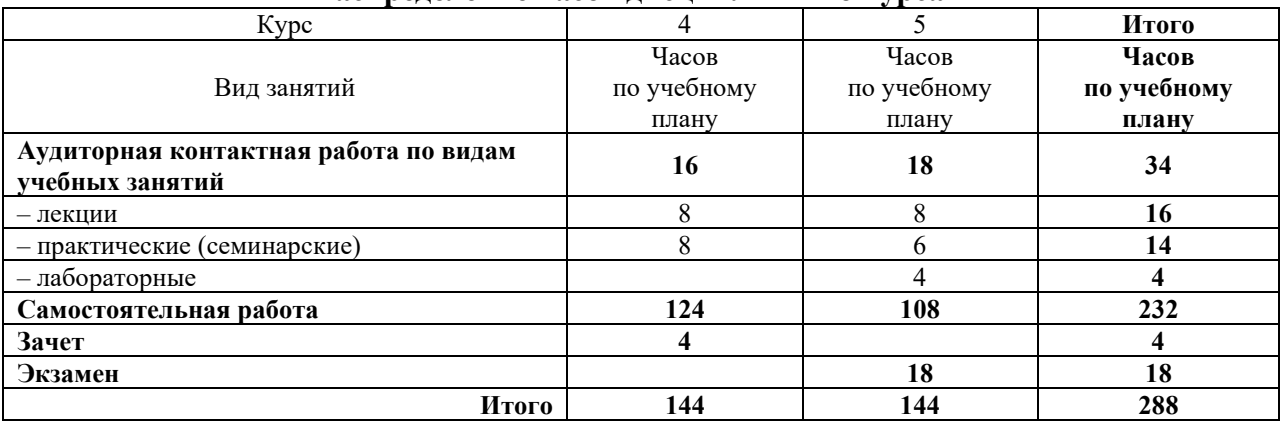

## **Распределение часов дисциплины по курсам**

## КРАСНОЯРСК

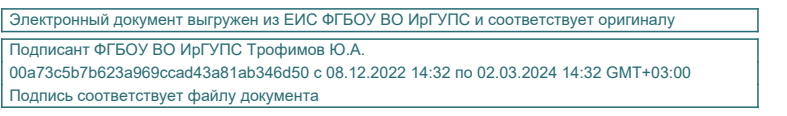

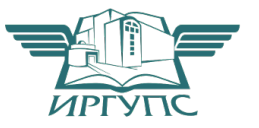

Рабочая программа дисциплины разработана в соответствии с ФГОС ВО по специальности 23.05.06 Строительство железных дорог, мостов и транспортных тоннелей (уровень специалитета), утвержденным Приказом Министерства образования и науки Российской Федерации от 12.09.2016 г. № 1160, и на основании учебного плана по специальности 23.05.06 Строительство железных дорог, мостов и транспортных тоннелей, специализация № 1 «Строительство магистральных железных дорог», утвержденного Учёным советом КрИЖТ ИрГУПС от «03» июля 2018 г. протокол № 10.

Программу составил: Старший преподаватель Д.А. Науменко

Рабочая программа дисциплины обсуждена и рекомендована к применению в образовательном процессе для обучения обучающихся по специальности 23.05.06 Строительство железных дорог, мостов и транспортных тоннелей на заседании кафедры «Эксплуатация железных дорог».

Протокол от «11» мая 2018 г. № 11

Зав. кафедрой, канд. техн. наук, доцент А. И. Орленко

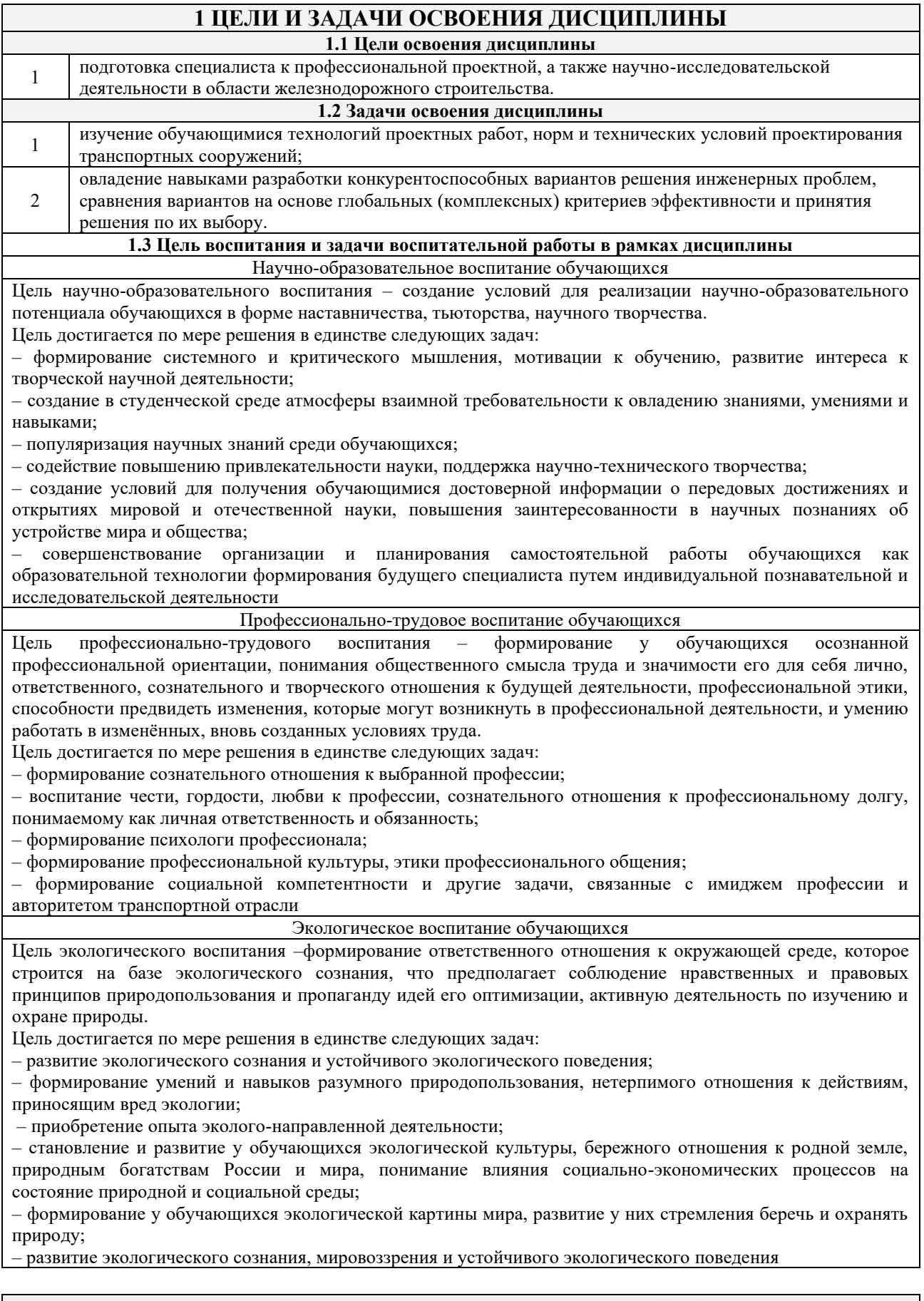

# **2 МЕСТО ДИСЦИПЛИНЫ В СТРУКТУРЕ ОПОП**

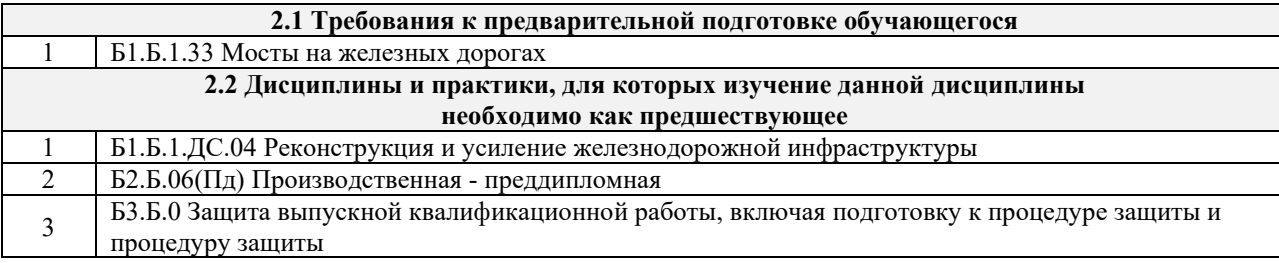

## **3 ПЛАНИРУЕМЫЕ РЕЗУЛЬТАТЫ ОБУЧЕНИЯ ПО ДИСЦИПЛИНЕ, СООТНЕСЕННЫЕ С ПЛАНИРУЕМЫМИ РЕЗУЛЬТАТАМИ ОСВОЕНИЯ ОБРАЗОВАТЕЛЬНОЙ ПРОГРАММЫ**

**Код компетенции: содержание компетенции**

ПК-15: способностью формулировать технические задания на выполнение проектно-изыскательских и проектно-конструкторских работ в области строительства железных дорог, мостов, транспортных тоннелей и других сооружений на транспортных магистралях, метрополитенов

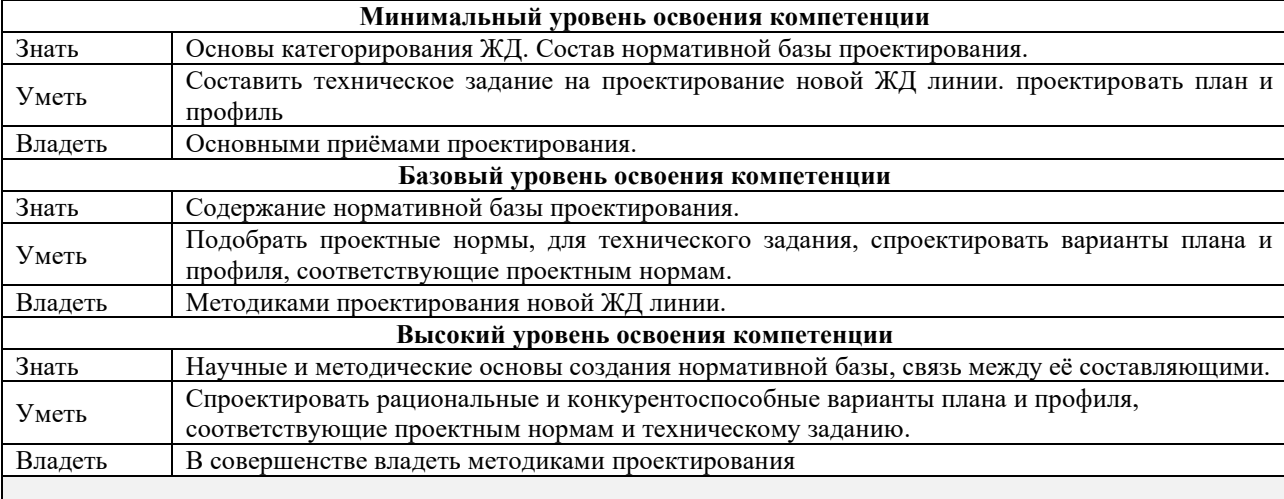

#### **Код компетенции: содержание компетенции**

ПК-19: способностью оценить проектное решение с учетом требований безопасности движения поездов, экологической защиты окружающей среды, правил техники безопасности, производственной санитарии,

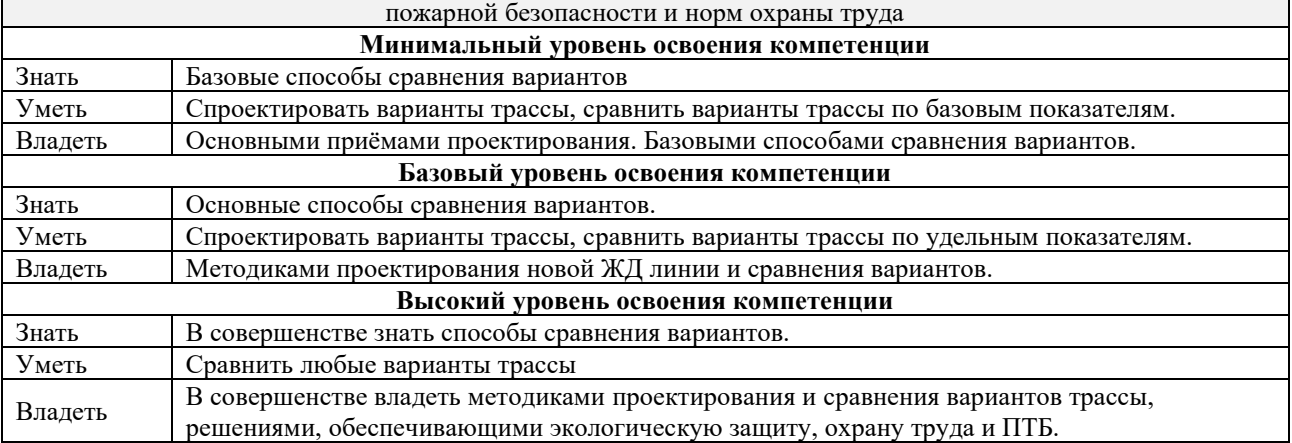

#### **В результате освоения дисциплины обучающийся должен**

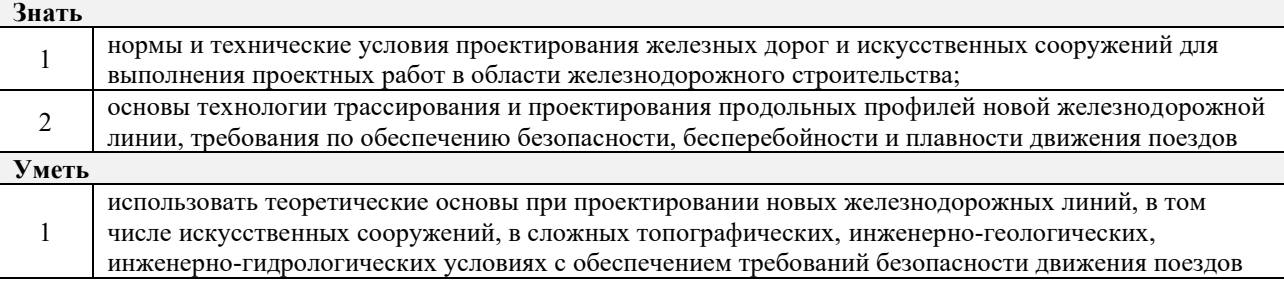

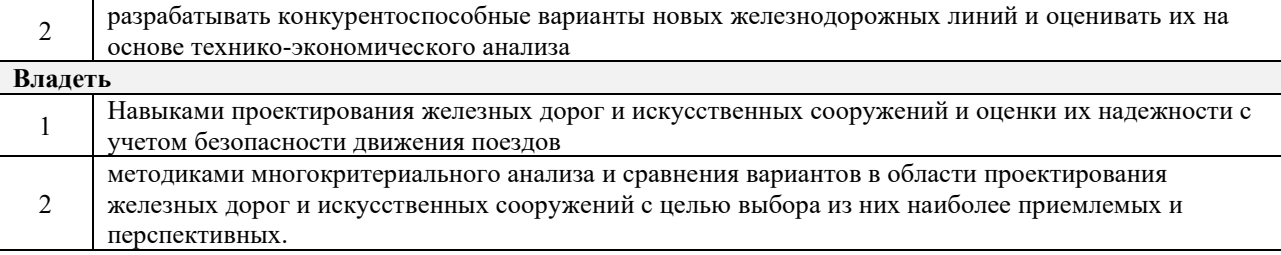

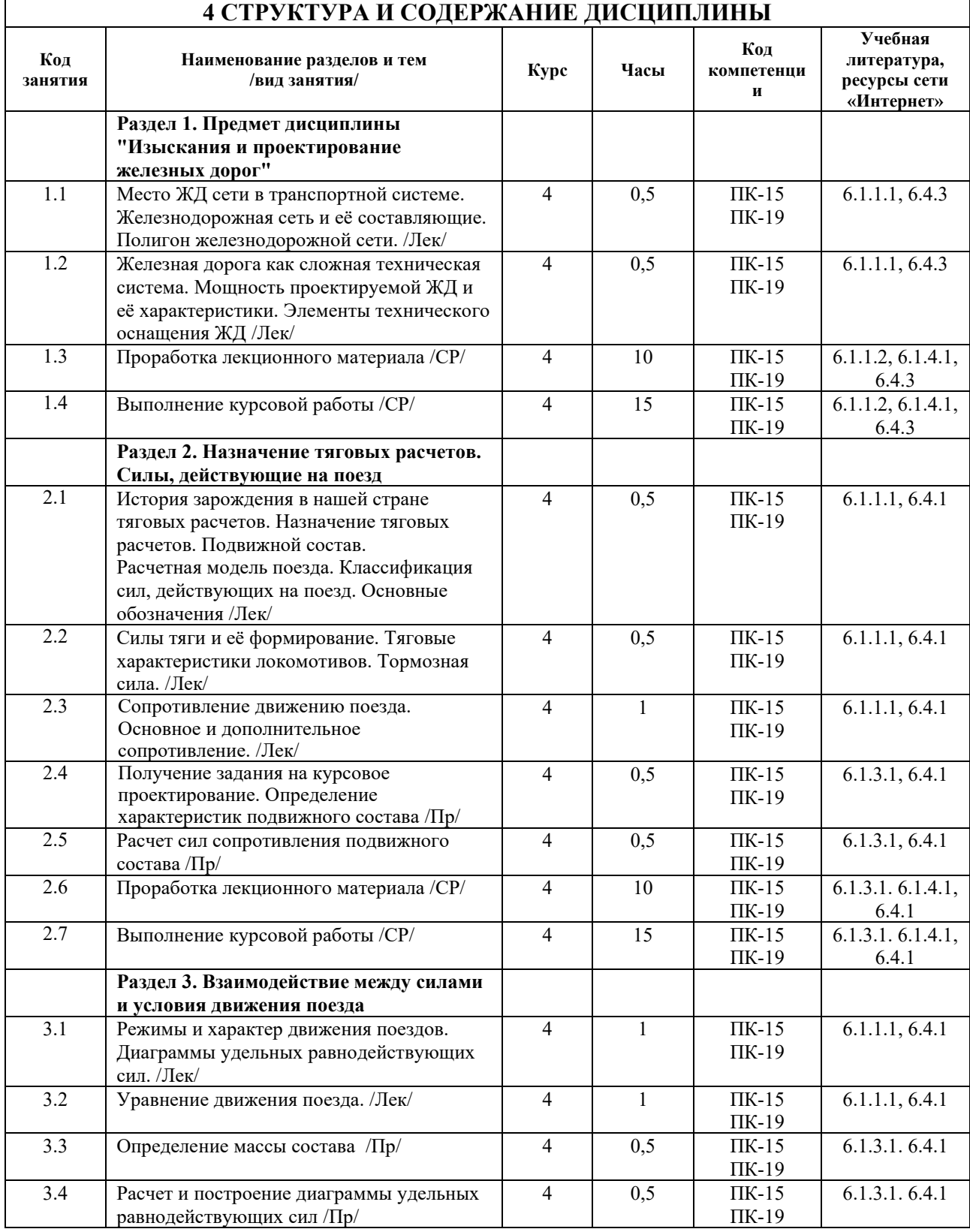

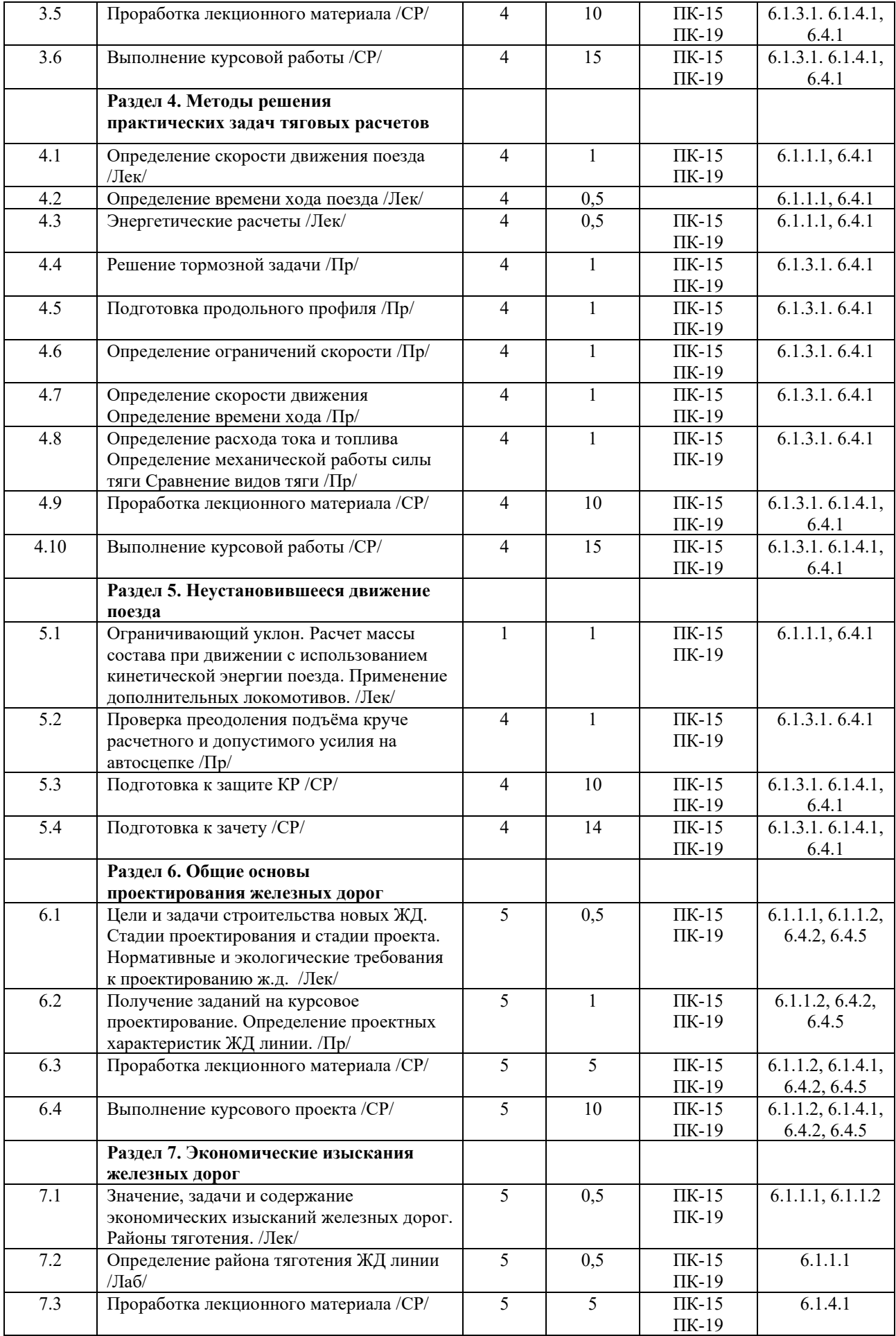

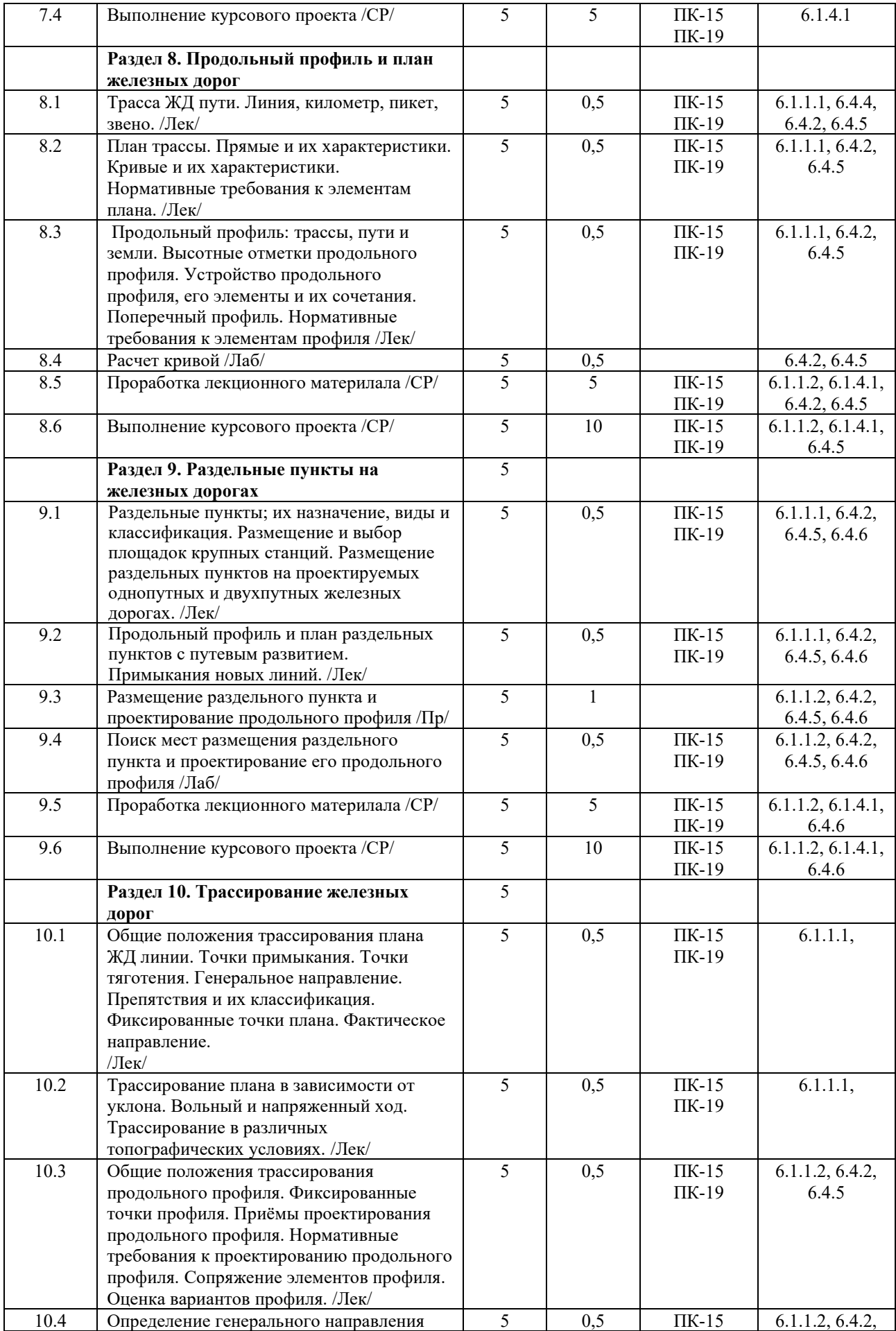

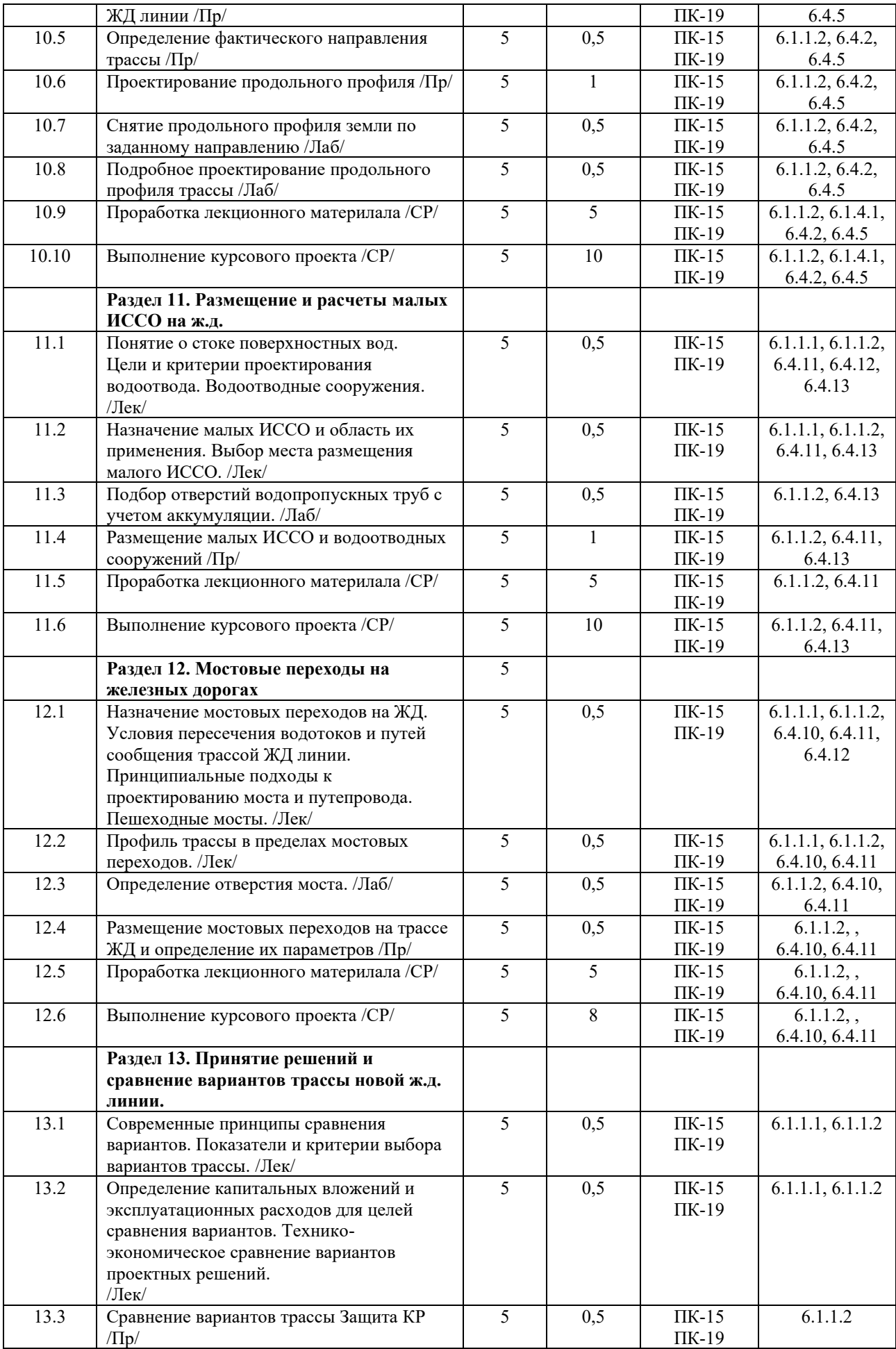

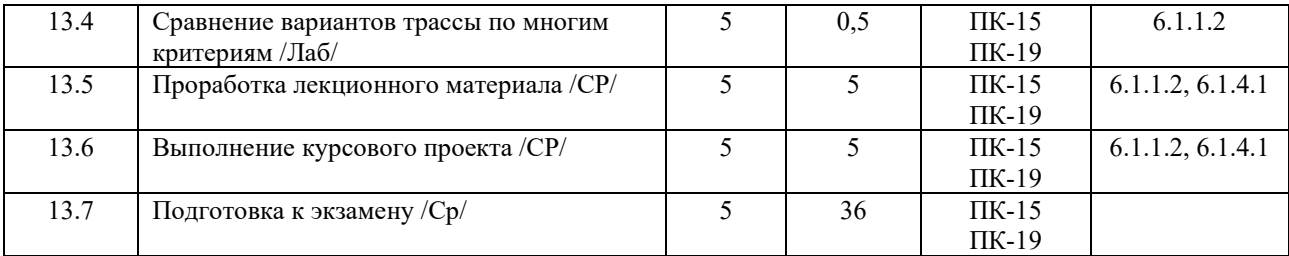

## **5 ФОНД ОЦЕНОЧНЫХ СРЕДСТВ ДЛЯ ПРОВЕДЕНИЯ ТЕКУЩЕГО КОНТРОЛЯ УСПЕВАЕМОСТИ И ПРОМЕЖУТОЧНОЙ АТТЕСТАЦИИ ОБУЧАЮЩИХСЯ ПО ДИСЦИПЛИНЕ**

Фонд оценочных средств для проведения текущего контроля успеваемости и промежуточной аттестации по дисциплине разработан в соответствии с Положением о формировании фондов оценочных средств для проведения текущего контроля успеваемости, промежуточной и государственной итоговой аттестации.

Фонд оценочных средств для проведения текущего контроля успеваемости и промежуточной аттестации по данной дисциплине представлен в приложении № 1 к рабочей программе дисциплины и размещен в электронной информационно-образовательной среде КрИЖТ ИрГУПС, доступной обучающемуся через его личный кабинет.

## **6 УЧЕБНО-МЕТОДИЧЕСКОЕ И ИНФОРМАЦИОННОЕ ОБЕСПЕЧЕНИЕ ДИСЦИПЛИНЫ**

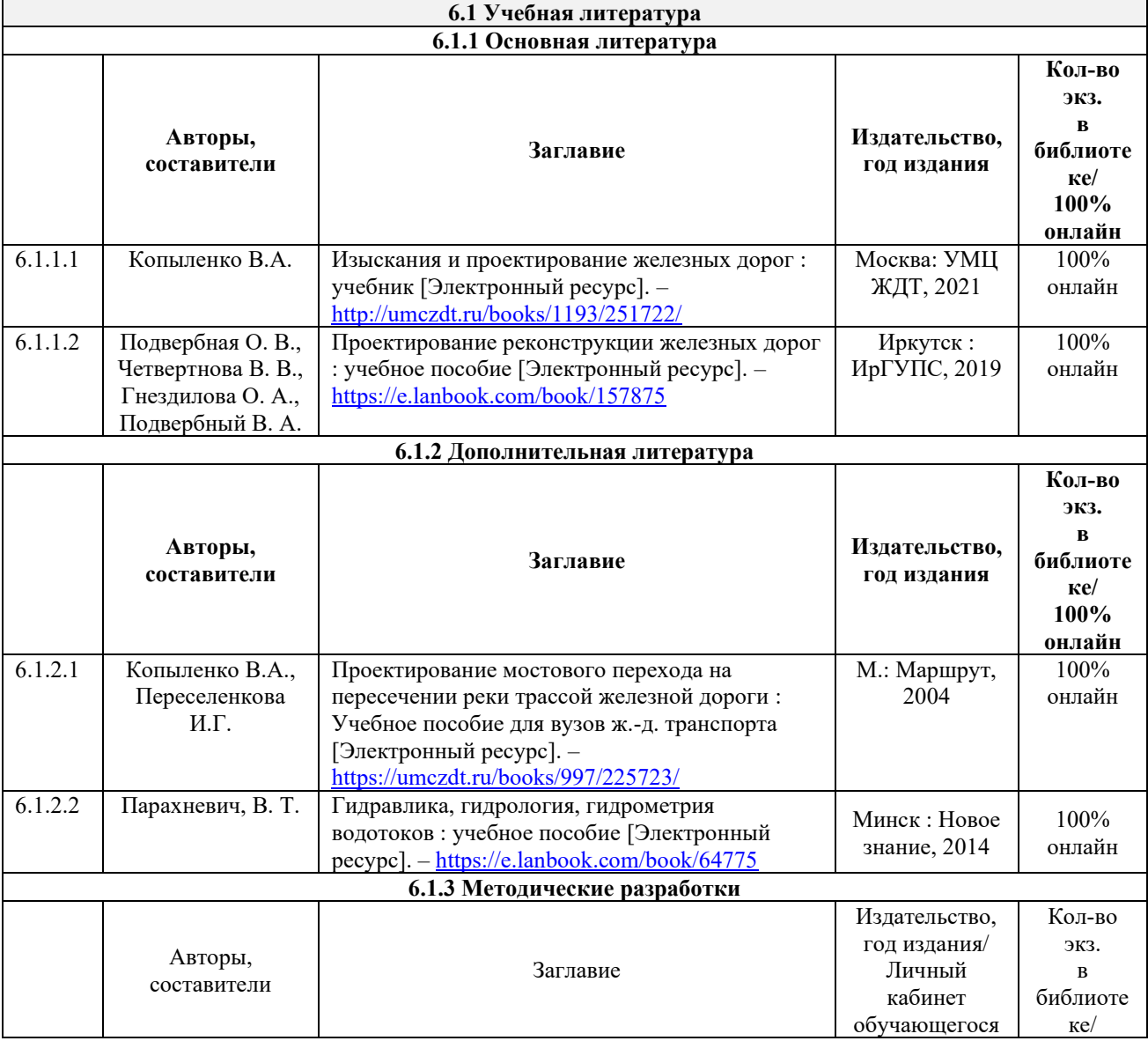

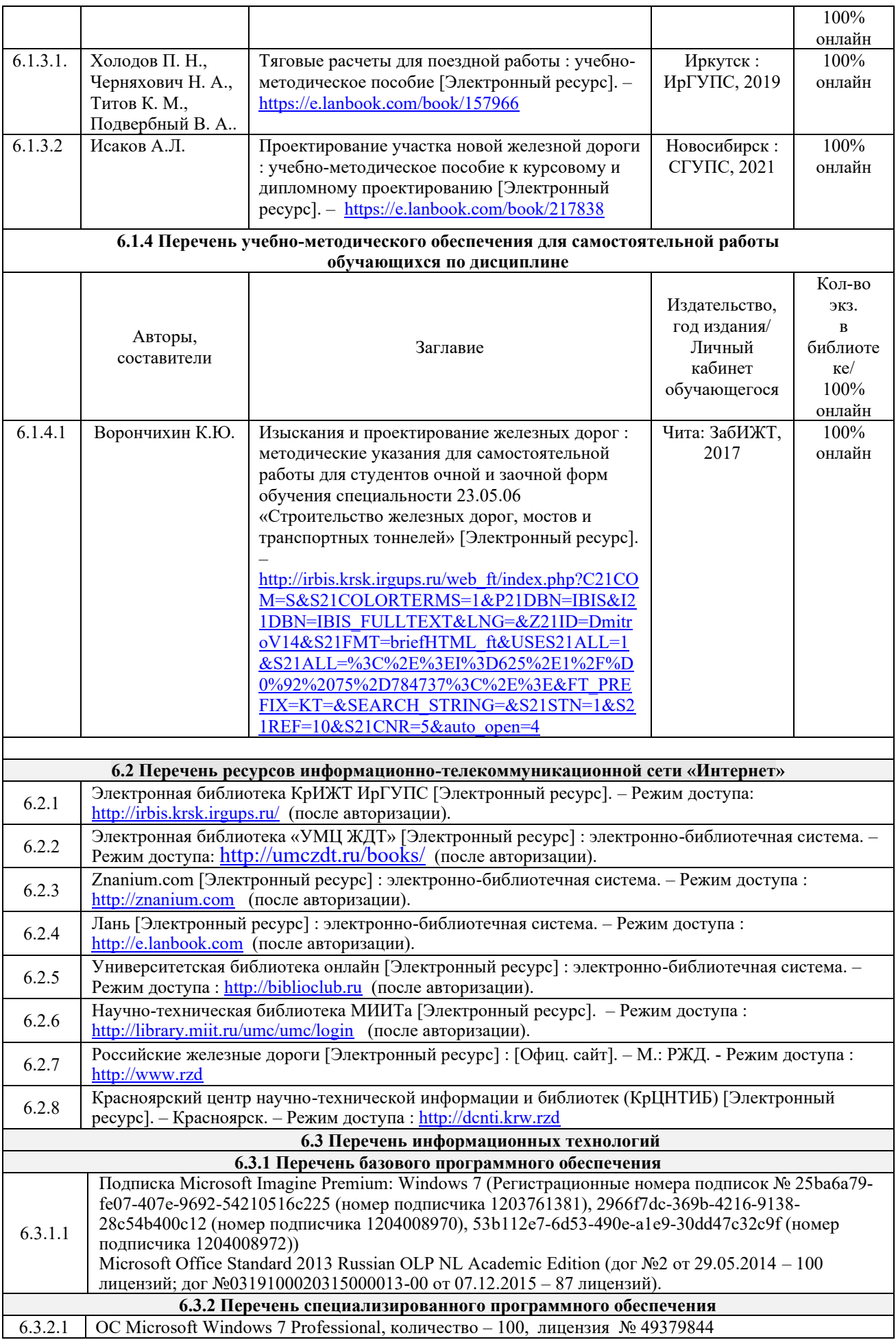

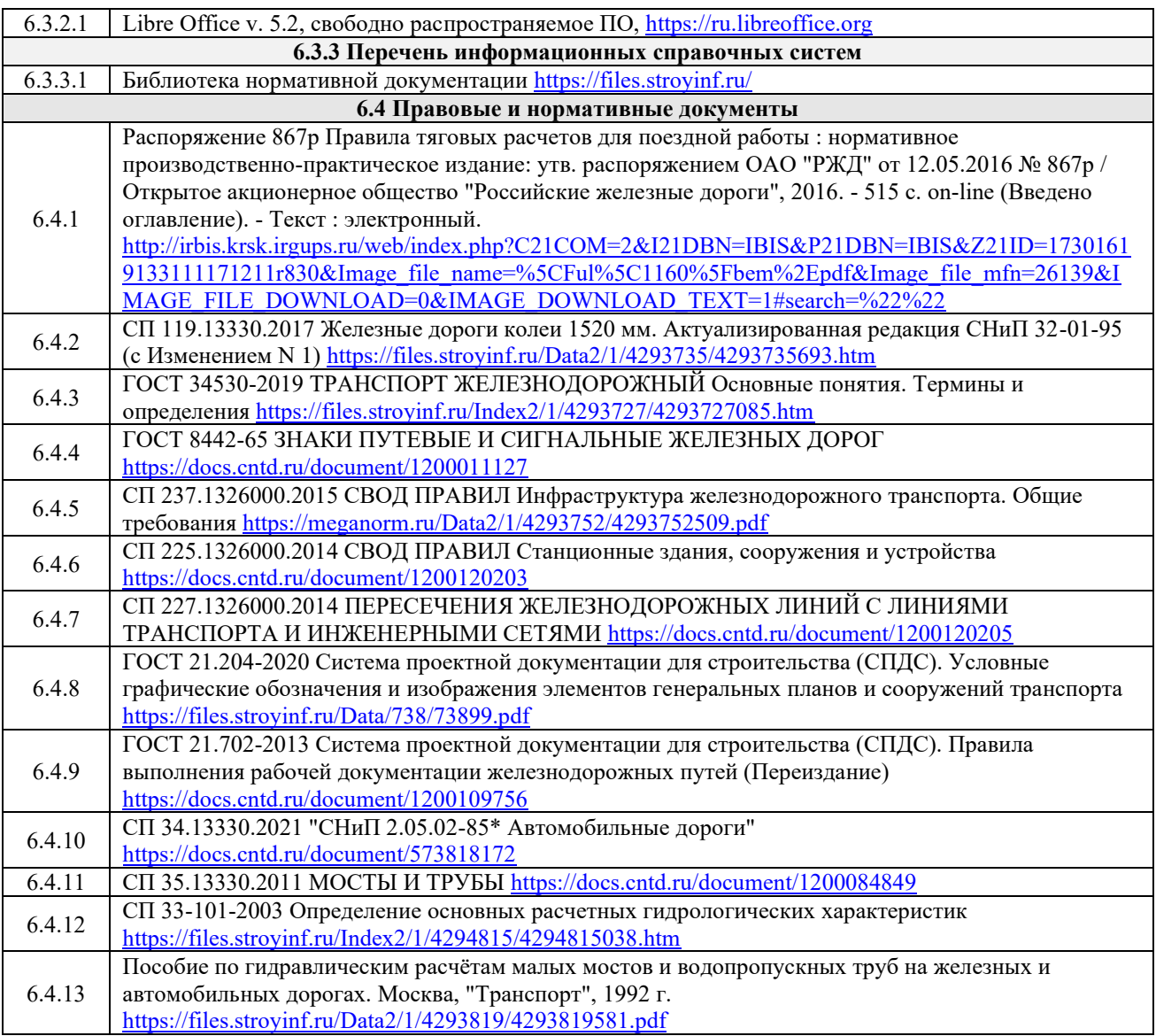

## **7 ОПИСАНИЕ МАТЕРИАЛЬНО-ТЕХНИЧЕСКОЙ БАЗЫ, НЕОБХОДИМОЙ ДЛЯ ОСУЩЕСТВЛЕНИЯ ОБРАЗОВАТЕЛЬНОГО ПРОЦЕССА ПО ДИСЦИПЛИНЕ**

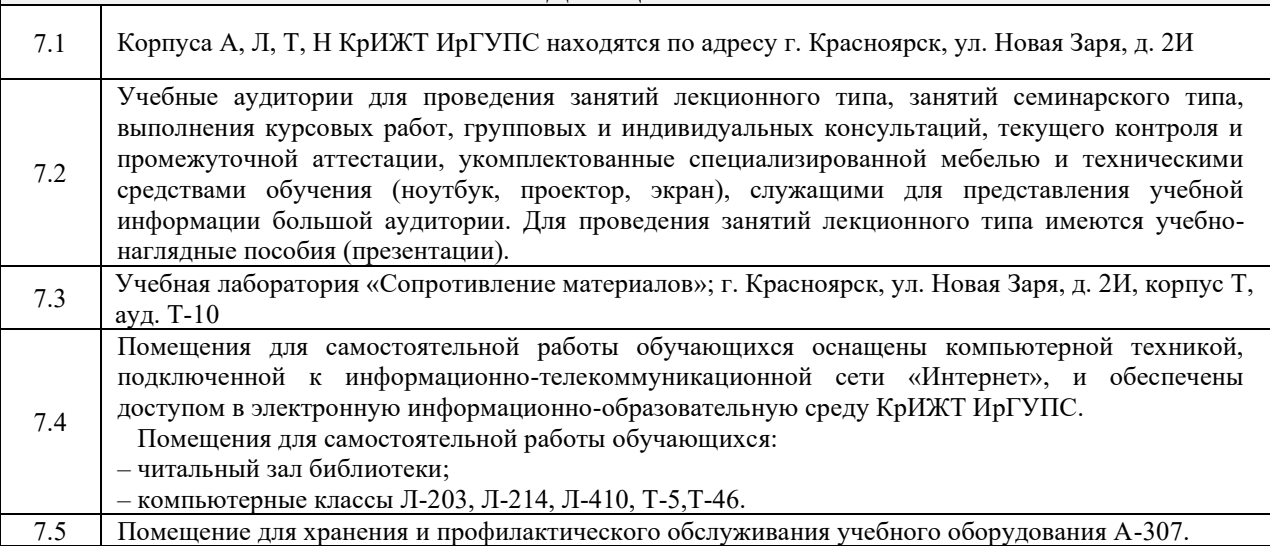

## **8 МЕТОДИЧЕСКИЕ УКАЗАНИЯ ДЛЯ ОБУЧАЮЩИХСЯ ПО ОСВОЕНИЮ**

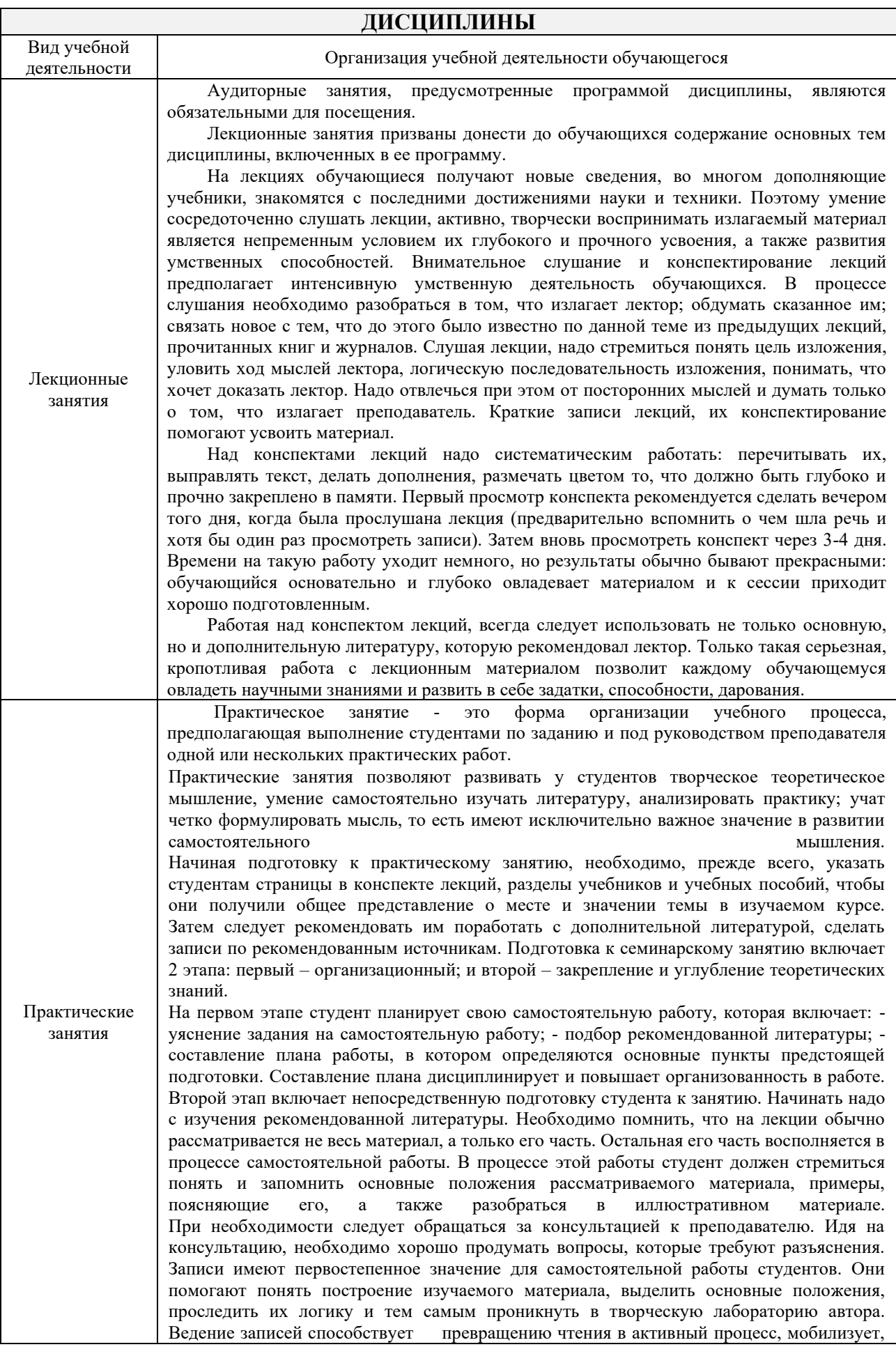

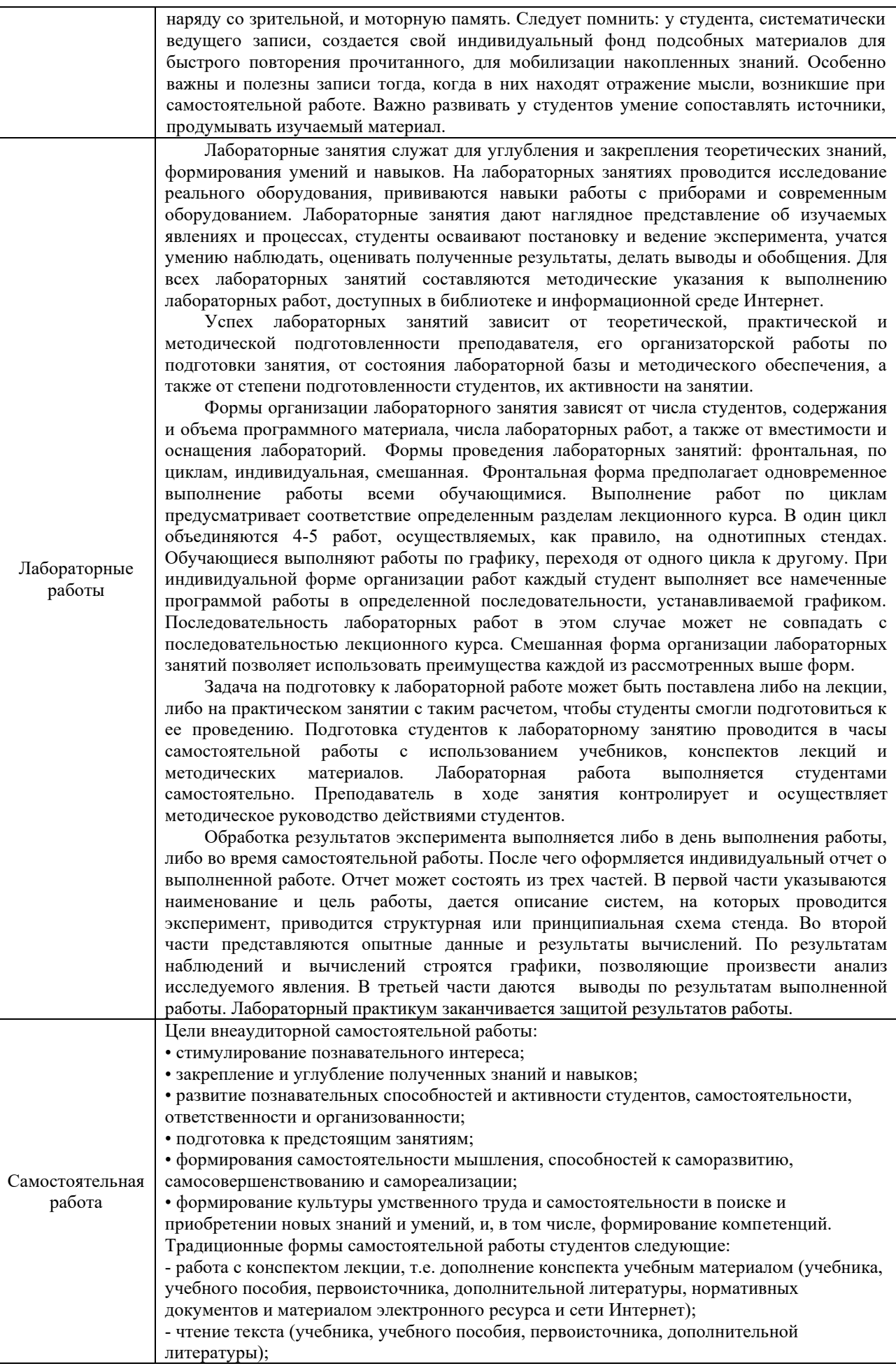

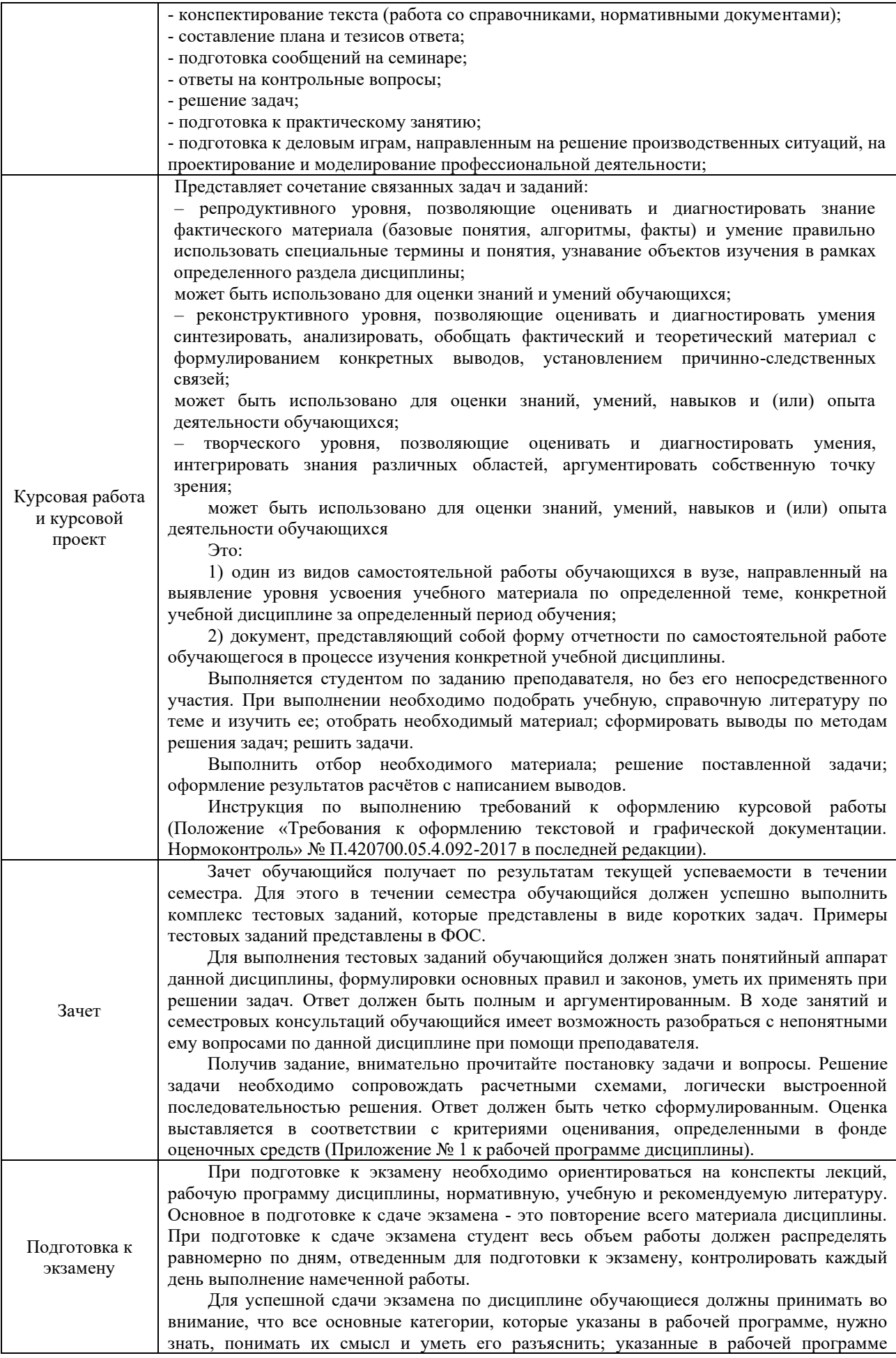

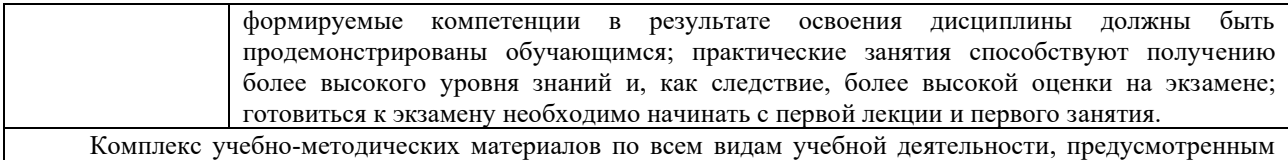

рабочей программой дисциплины, размещен в электронной информационно-образовательной среде КриЖТ ИрГУПС, доступной обучающемуся через его личный кабинет и Электронную библиотеку (ЭБ КрИЖТ ИрГУПС) <u>http://irbis.krsk.irgups.ru</u>..

**Приложение 1 к рабочей программе по дисциплине Б1.Б.1.31 Изыскания и проектирование железных дорог**

# **ФОНД ОЦЕНОЧНЫХ СРЕДСТВ для проведения текущего контроля успеваемости и промежуточной аттестации по дисциплине Б1.Б.1.31 Изыскания и проектирование железных дорог**

## **1 Перечень компетенций с указанием этапов их формирования. Показатели оценивания компетенций, критерии оценки**

Дисциплина «Изыскания и проектирование железных дорог» участвует в формировании компетенций:

**ПК-15**: способностью формулировать технические задания на выполнение проектно-изыскательских и проектно-конструкторских работ в области строительства железных дорог, мостов, транспортных тоннелей и других сооружений на транспортных магистралях, метрополитенов

**ПК-19**: способностью оценить проектное решение с учетом требований безопасности движения поездов, экологической защиты окружающей среды, правил техники безопасности, производственной санитарии, пожарной безопасности и норм охраны труда

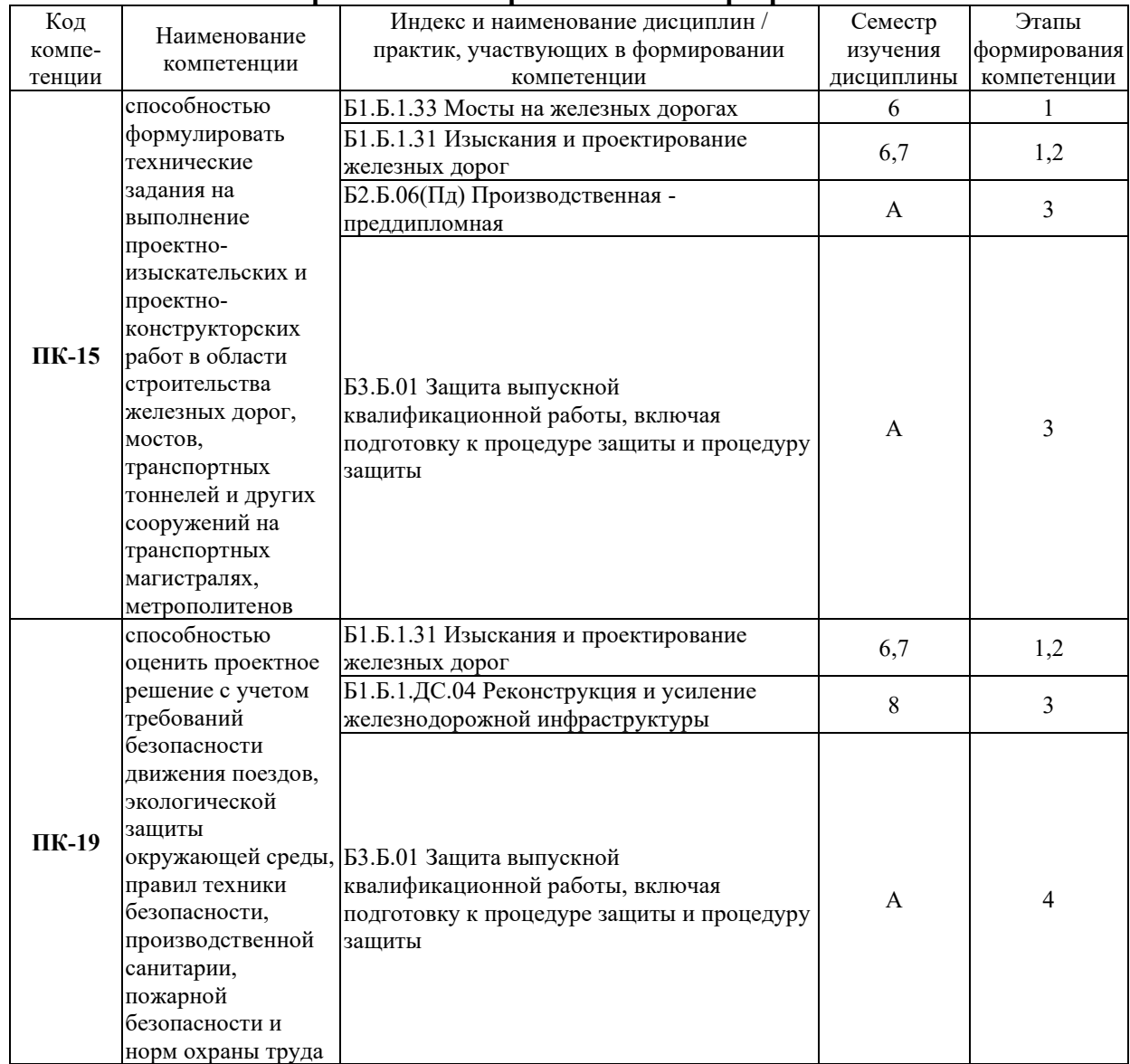

#### **Таблица траекторий формирования у обучающихся компетенций ПК-15, ПК-19 при освоении образовательной программы**

#### **Таблица соответствия уровней освоения компетенции планируемым результатам обучения**

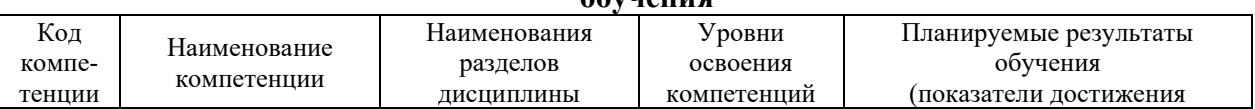

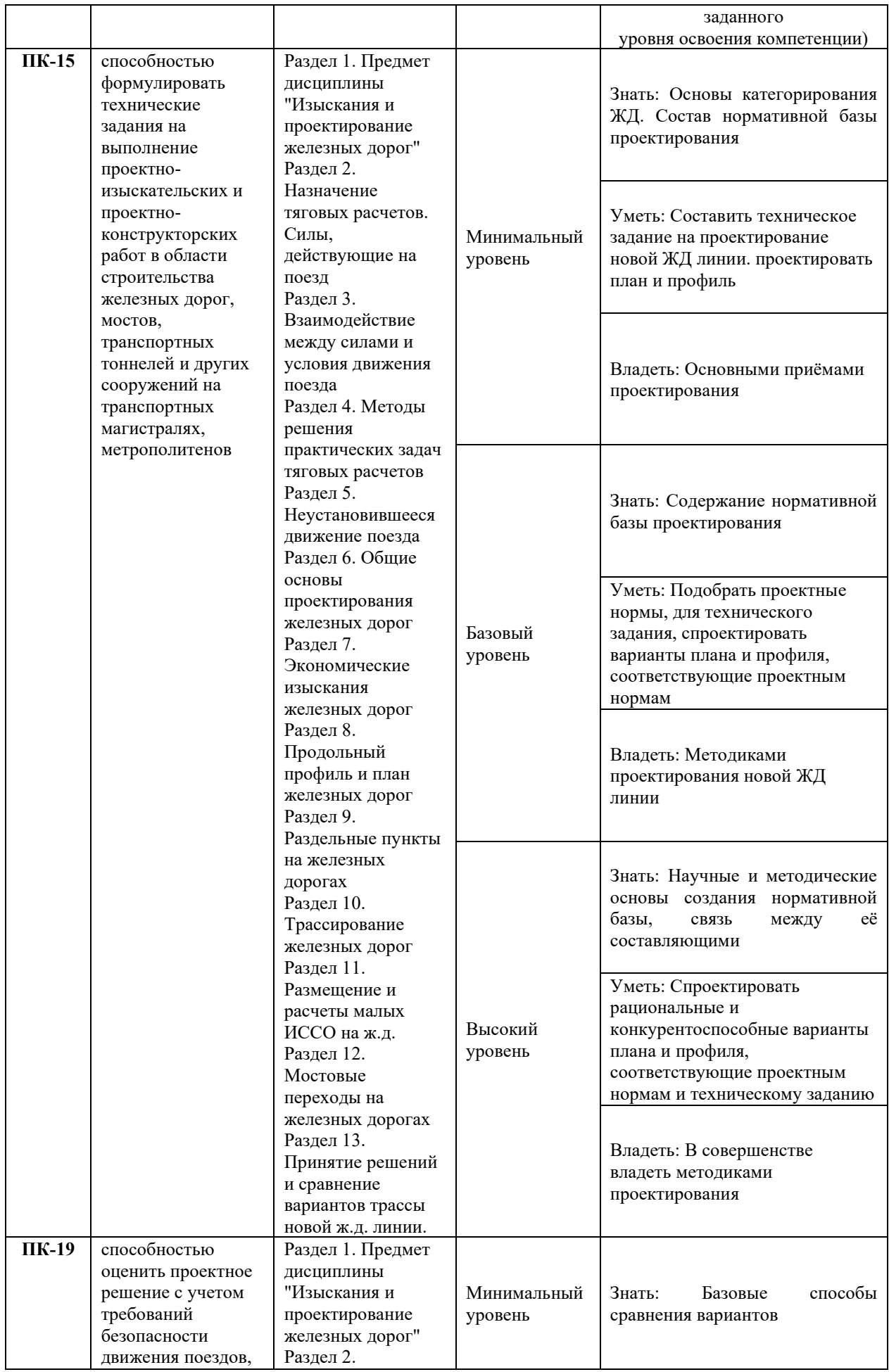

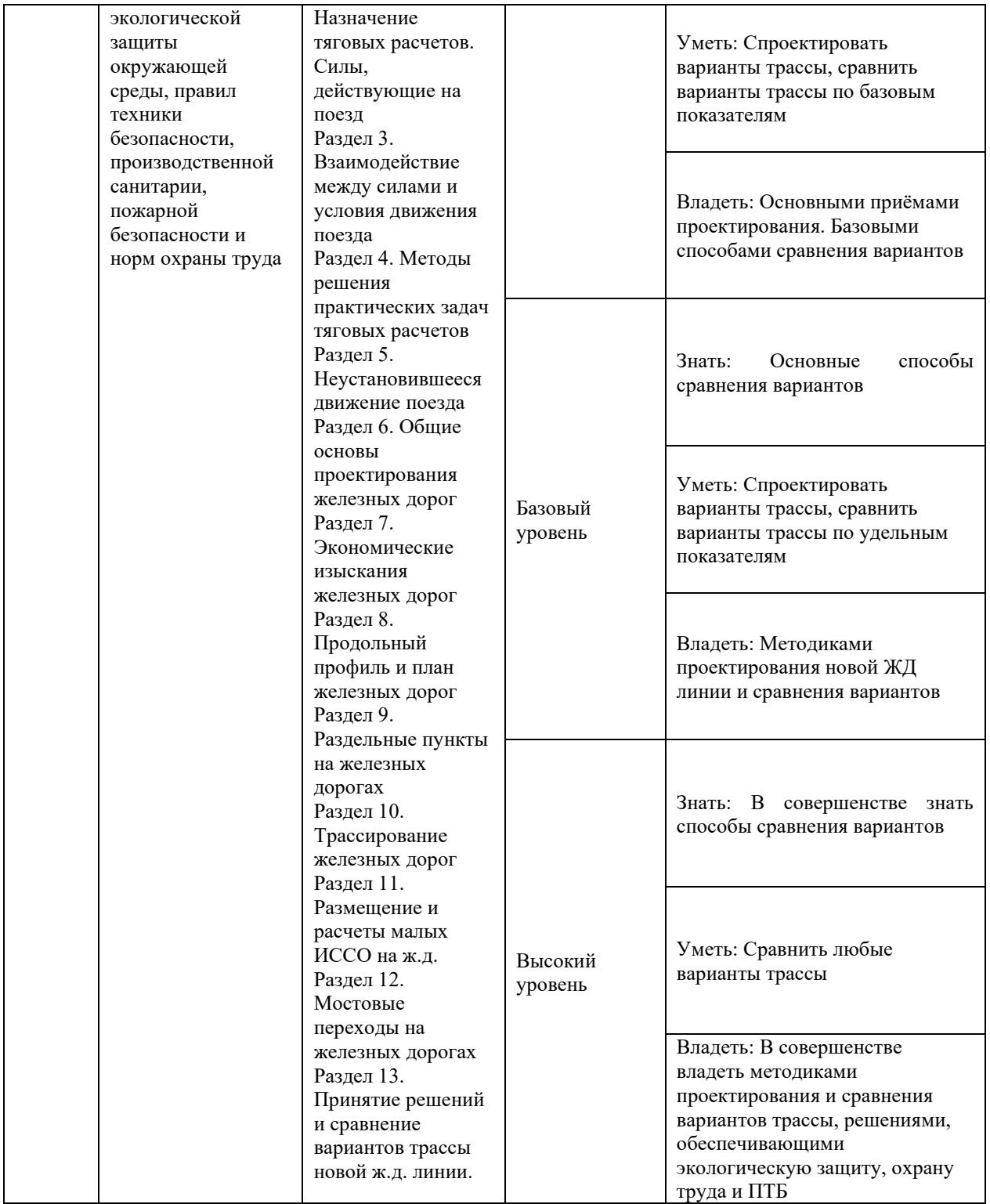

## **Программа контрольно-оценочных мероприятий за период изучения дисциплины**

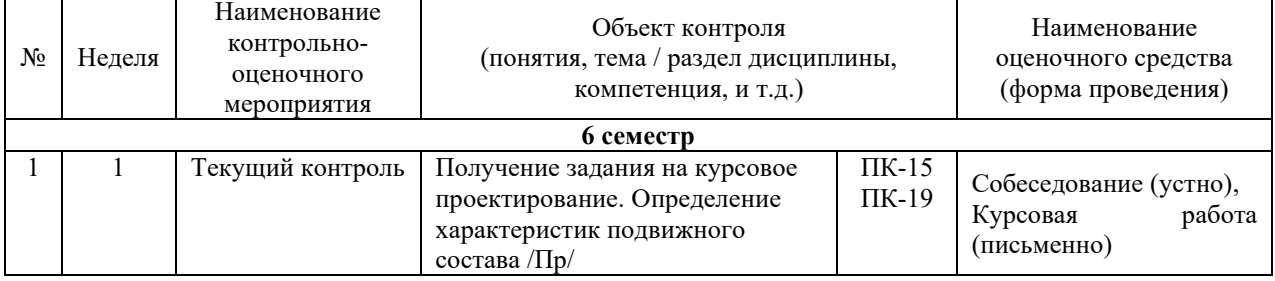

.

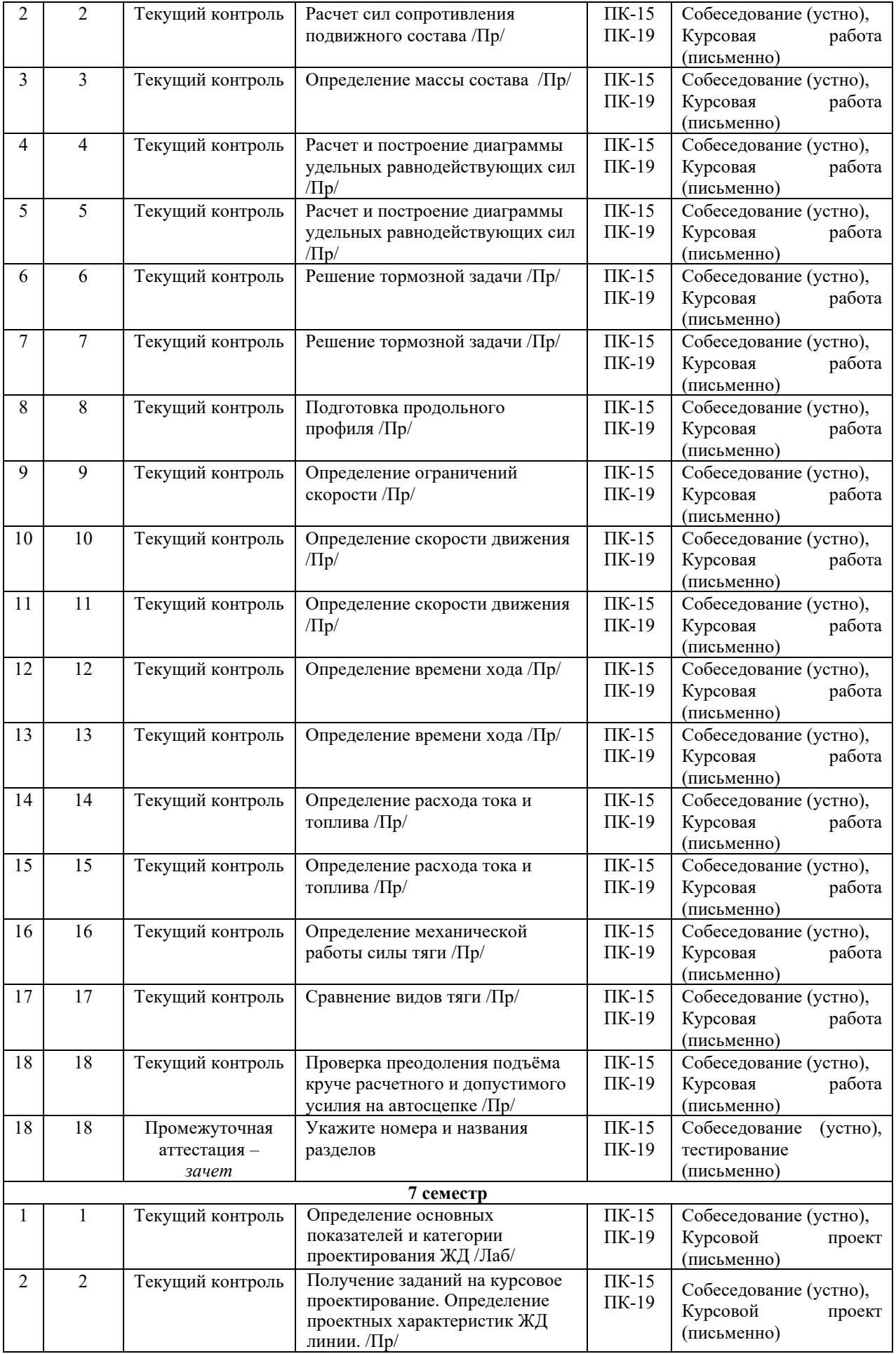

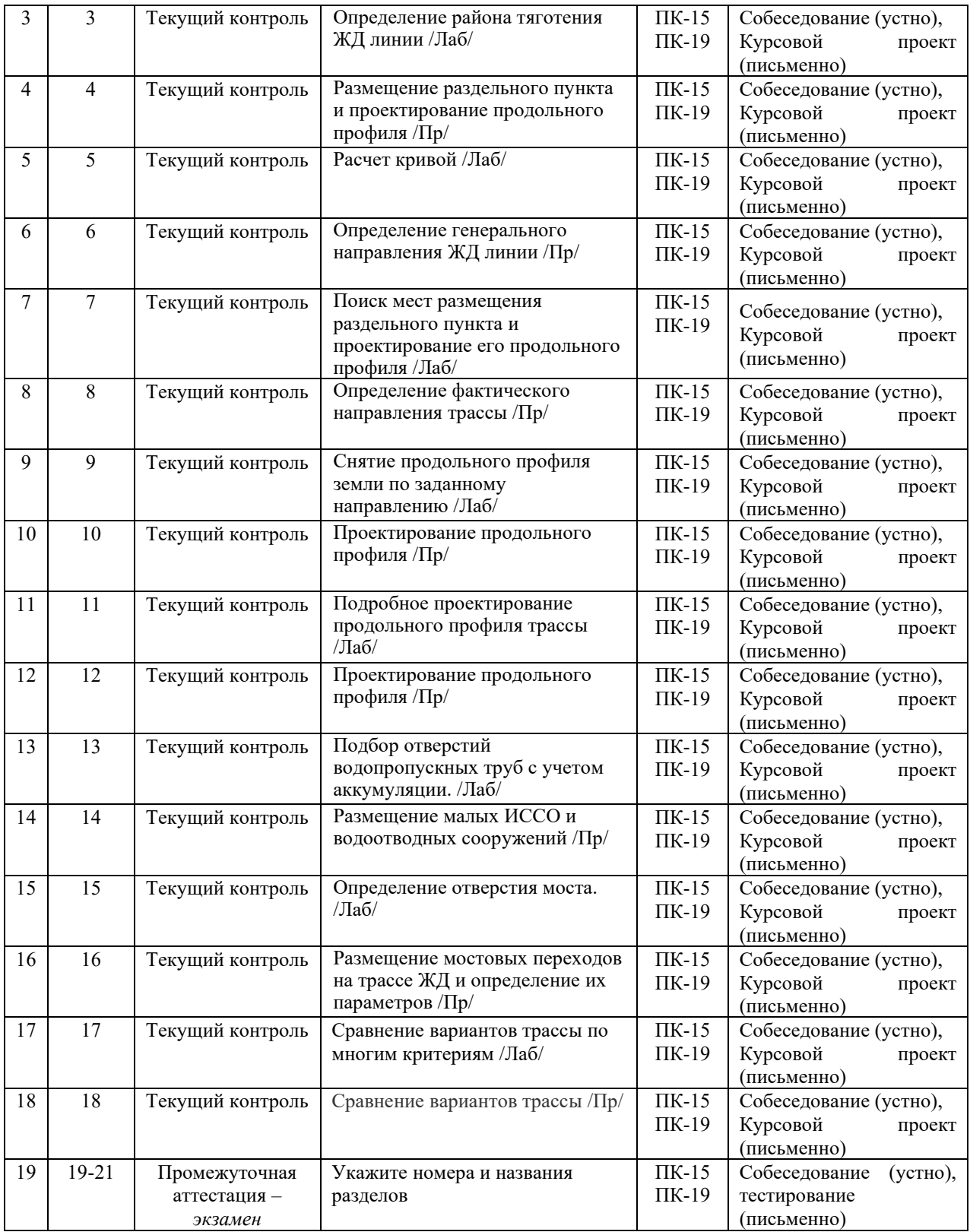

## **2 Описание показателей и критериев оценивания компетенций на различных этапах их формирования. Описание шкал оценивания**

Контроль качества освоения дисциплины включает в себя текущий контроль успеваемости и промежуточную аттестацию. Текущий контроль успеваемости и промежуточная аттестация обучающихся проводятся в целях установления соответствия достижений обучающихся поэтапным требованиям образовательной программы к результатам обучения и формирования компетенций.

Текущий контроль успеваемости – основной вид систематической проверки знаний, умений, навыков обучающихся. Задача текущего контроля – оперативное и регулярное управление учебной деятельностью обучающихся на основе обратной связи и корректировки. Результаты оценивания учитываются в виде средней оценки при проведении промежуточной аттестации.

Для оценивания результатов обучения используется четырехбалльная шкала: «отлично», «хорошо», «удовлетворительно», «неудовлетворительно» и/или двухбалльная шкала: «зачтено», «не зачтено».

Перечень оценочных средств, используемых для оценивания компетенций на различных этапах их формирования, а также краткая характеристика этих средств приведены в таблице

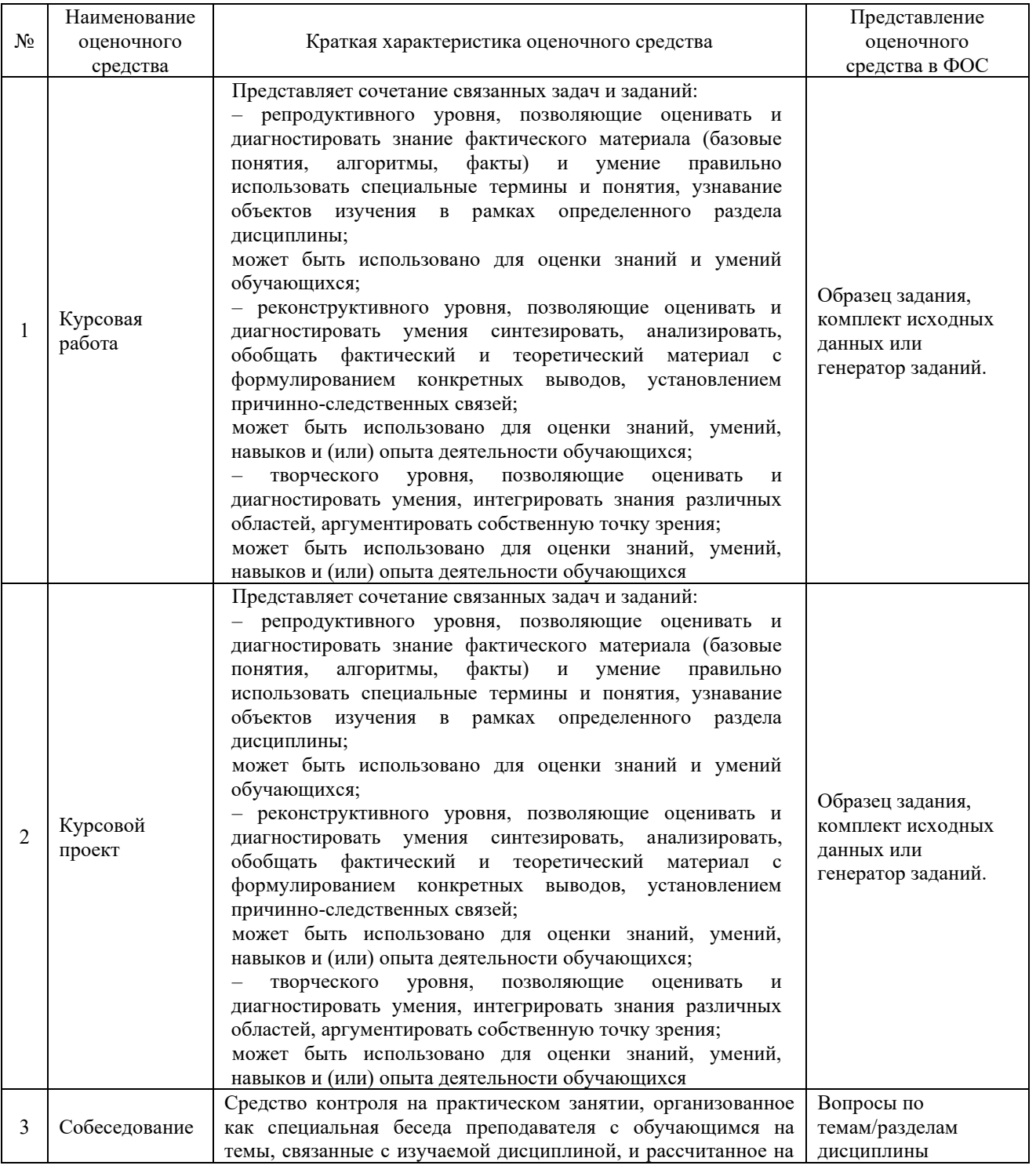

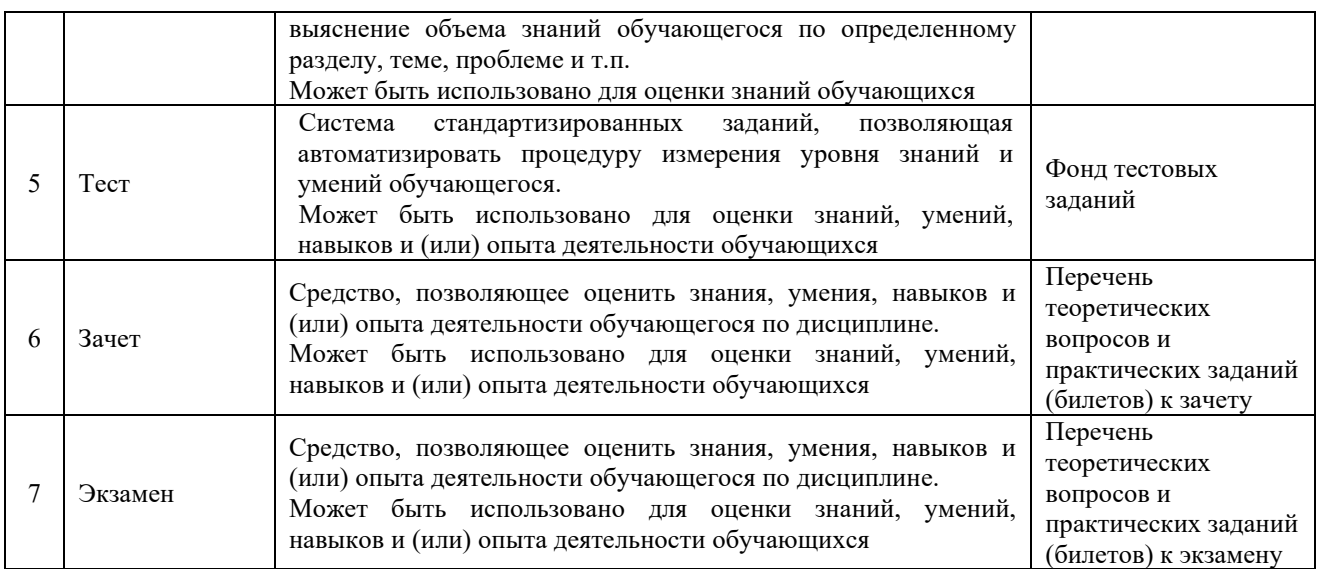

## **Критерии и шкалы оценивания компетенций в результате изучения дисциплины при проведении промежуточной аттестации в форме зачета, экзамена, курсового проекта и курсовой работы, а также шкала для оценивания уровня освоения компетенций**

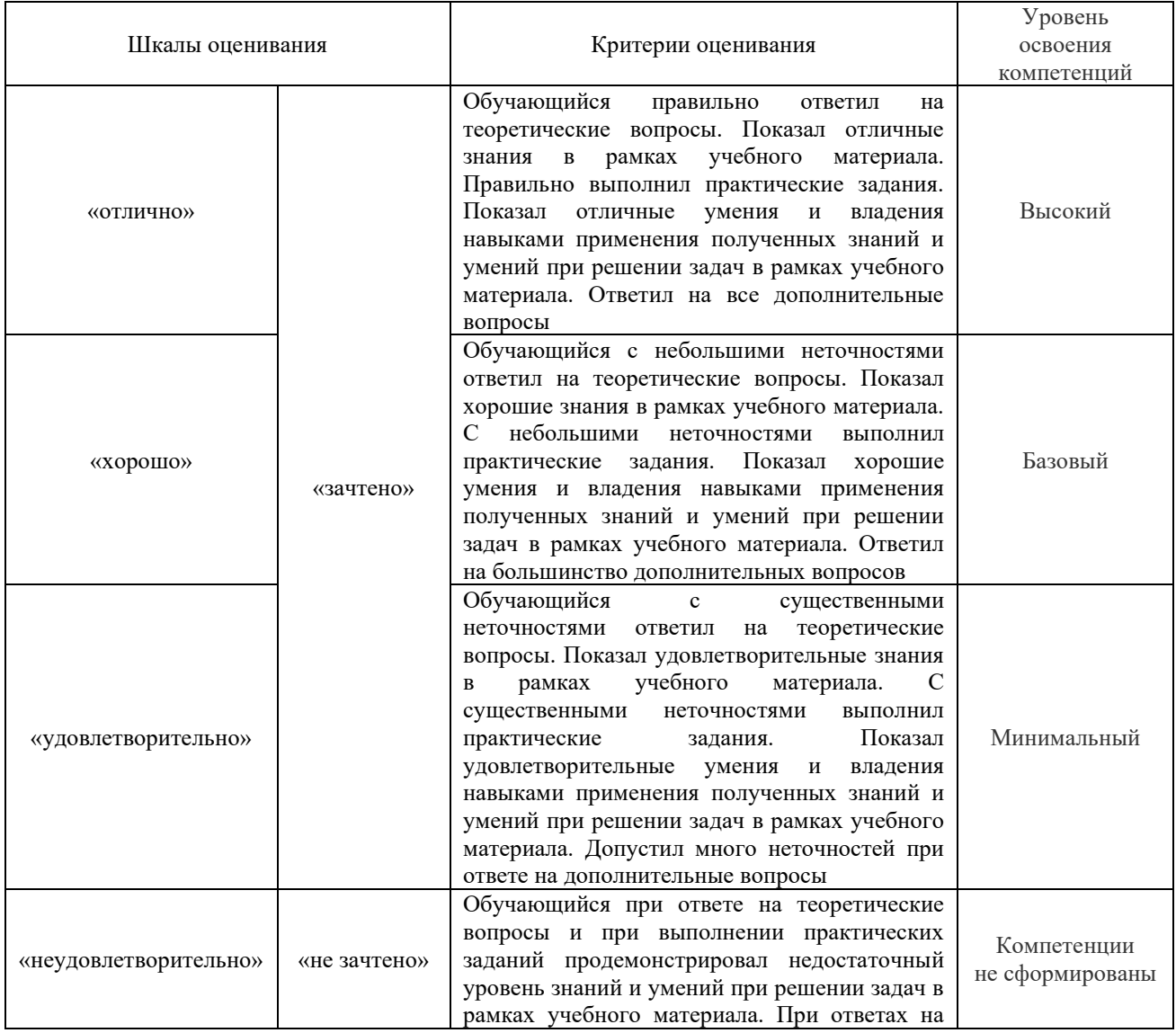

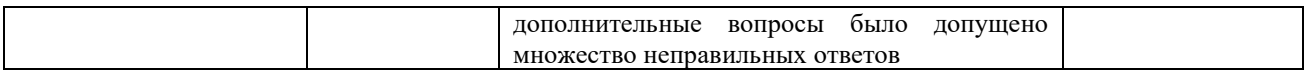

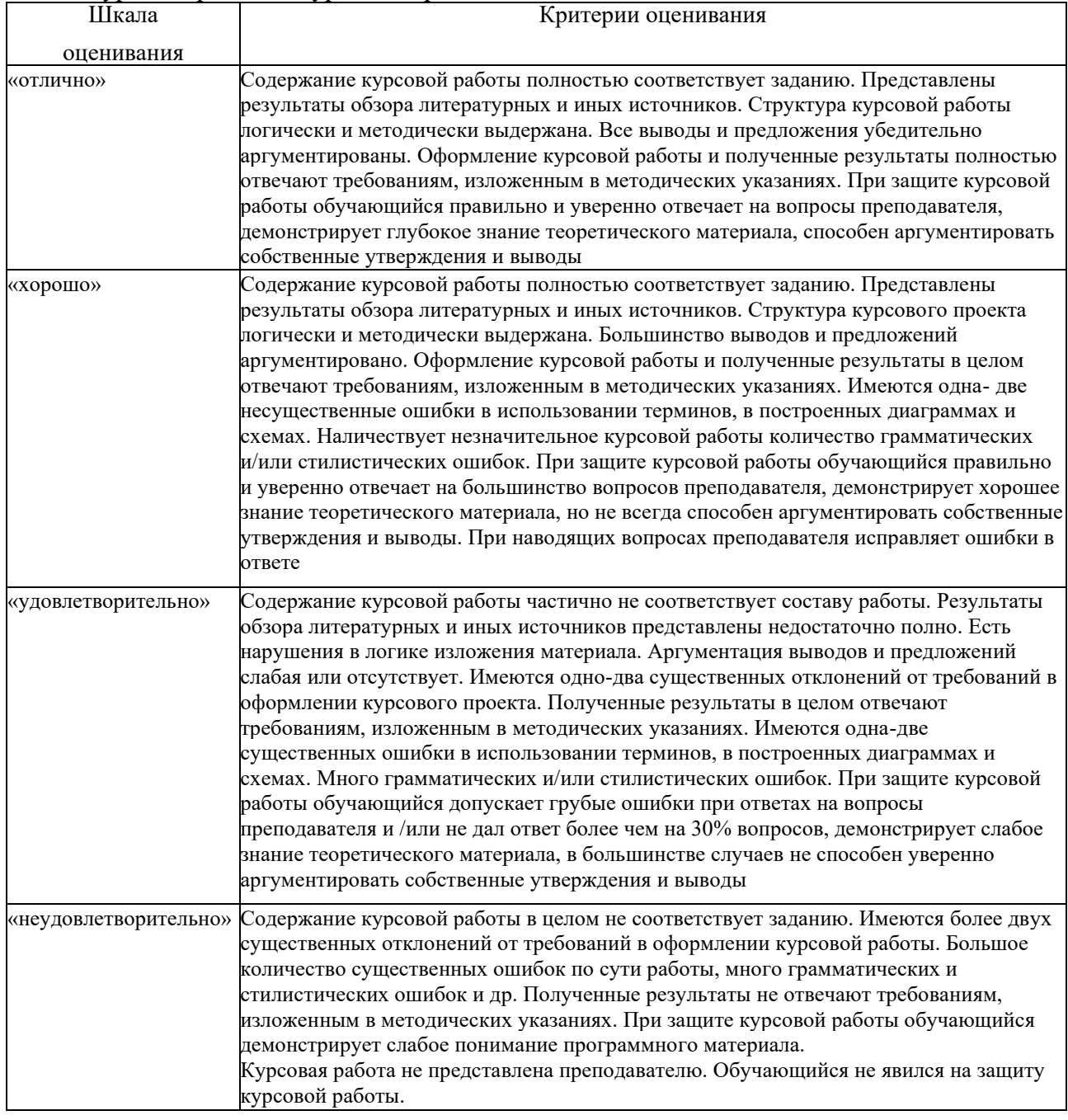

Курсовая работа и курсовой проект

Оценки за курсовую работу и курсовой проект, в части формирования компетенций, соответствуют экзамену.

## **Критерии и шкалы оценивания результатов обучения при проведении текущего контроля успеваемости**

Собеседование Тут должна быть шкала

Результаты тестирования могут быть использованы при проведении промежуточной аттестации.

#### Критерии и шкала оценивания тестовых заданий при промежуточной аттестации в форме зачета.

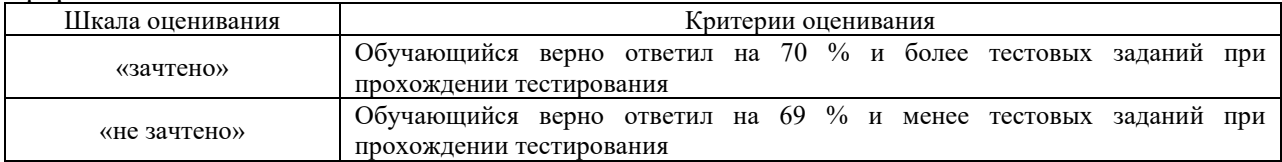

Критерии и шкала оценивания тестовых заданий при промежуточной аттестации в форме экзамена

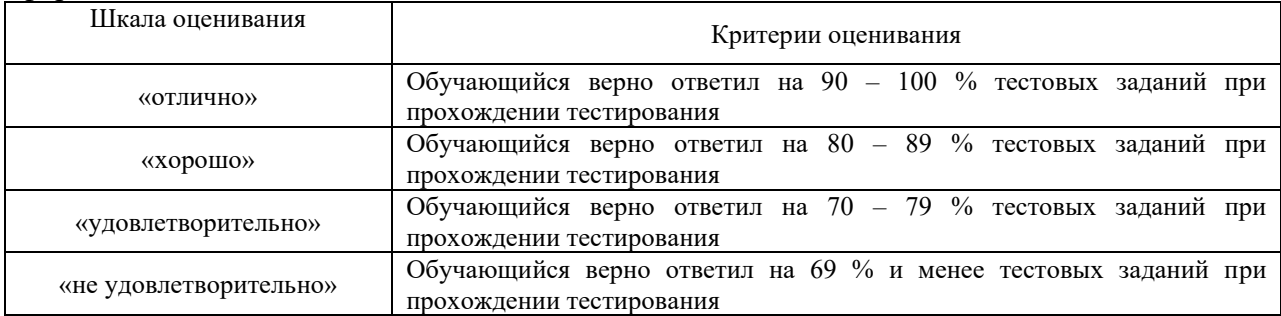

#### Критерии и шкала оценивания тестирования при текущем контроле

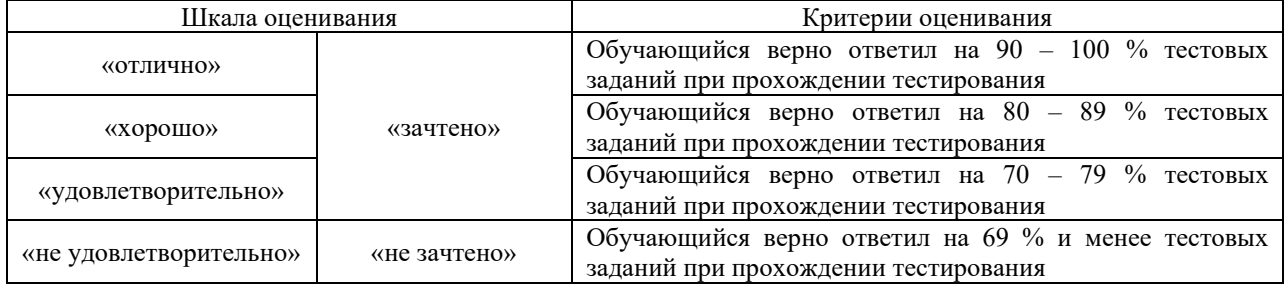

## **3 Типовые контрольные задания или иные материалы, необходимые для оценки знаний, умений, навыков и (или) опыта деятельности, характеризующих этапы формирования компетенций в процессе освоения образовательной программы**

## **3.1 Типовые задания курсовой работы**

Создаются преподавателем индивидуально для каждого студента, с использованием генератора заданий.

## Федеральное агенство железнодорожного транспорта

КРАСНОЯРСКИЙ ИНСТИТУТ ЖЕЛЕЗНОДОРОЖНОГО ТРАНСПОРТА

## Задание

на курсовую работу по дисциплине

## "Изыскания и просктирование ЖД"

Сравнение вариантов тити для проектируемой ЖД

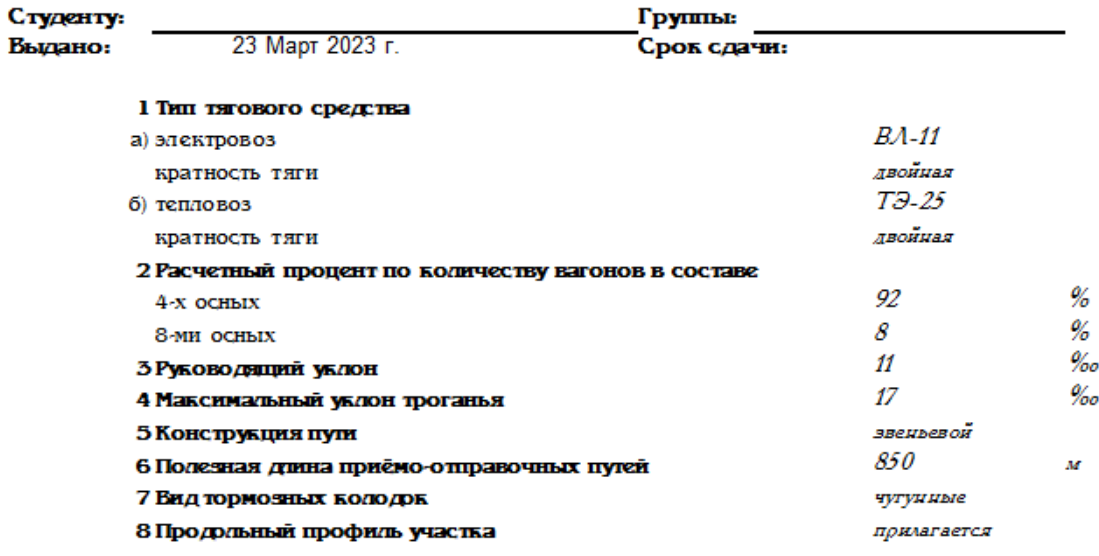

Старший проподаватель: / Пауменко ДЛ/

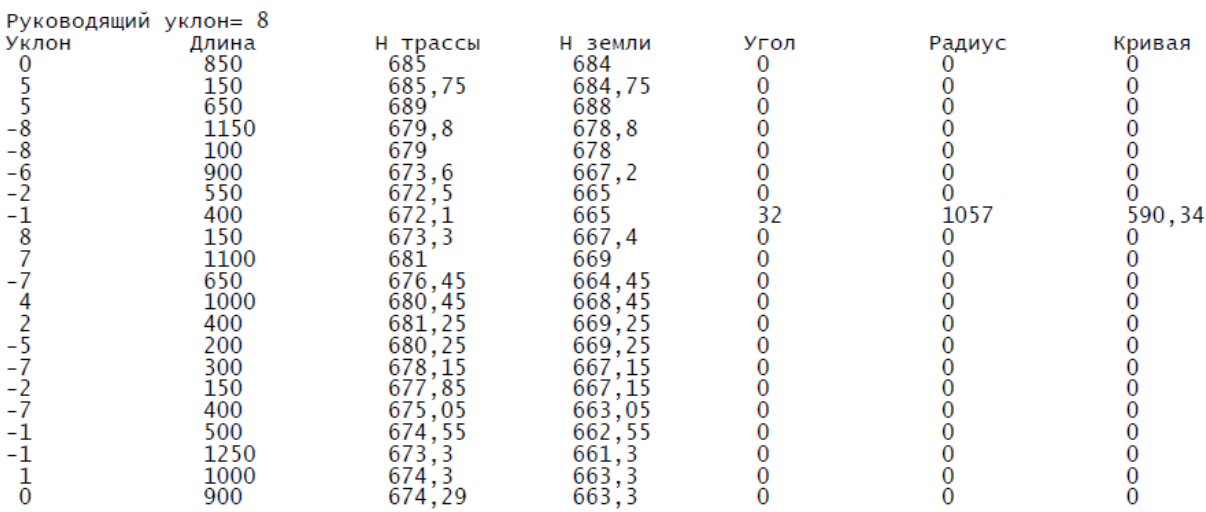

Состав работы

1. Определение характеристик поезда

1.1. Основные удельные сопротивления локомотива и различных видов подвижного состава

- 1.2. Определение удельного сопротивления состава
- 2. Определение характеристик поезда
- 2.1. Теоретический вес состава
- 2.2. Практический вес состава
- 2.3. Вес поезда
- 2.4. Проверка веса состава по троганью с места
- 2.5. Длина поезда
- 3. Построение диаграммы удельных равнодействующих сил
- 3.1. Теоретические основы
- 3.2. Расчет таблиц удельных равнодействующих сил
- 4. Решение тормозной задачи
- 4.1. Время и путь подготовки к торможению
- 4.2. Действительный тормозной путь
- 5. Подготовка продольного профиля
- 5.1. Спрямление профиля
- 5.2. Учет сопротивления от кривых
- 5.3. Установление ограничений скорости
- 6. Построение кривых скорости, времени и тока
- 6.1. Построение кривой скорости.
- 6.2. Построение кривой времени.
- 7. Энергетические расчеты
- 7.1. Определение величины потребляемого тока или топлива
- 7.2. Расчет расхода электрической энергии или топлива
- 7.3. Построение кривой тяги
- 7.4. Определение механической работы локомотива
- 7.5. Работа сил сопротивления движению
- 8. Список использованной литературы

## **3.2 Типовые задания для курсового проекта**

Основываются на общей и индивидуальной части

Исходные данные для проектирования:

- 1. Расчетные размеры перевозок по проектируемой линии, по результатам экономических изысканий – выдаются преподавателем в индивидуальной таблице;
- 2. Район проектирования: принять согласно району проживания студента .
- 3. Картографические материалы: [топографическая карта](https://ru.files.fm/f/dy4t6yeey) масштаба 1:50000, сечение горизонталей через 10 м.
- 4. Точки входа и выхода на лист карты указаны на выданном картографическом материале.
- 5. Количество главных путей 1 (без двухпутных вставок).
- 6. Ширина колеи 1520 мм.
- 7. Руководящий уклон для проектируемой железнодорожной линии уточняется по рельефу местности и категории проектируемой линии.
- 8. Условия судоходства и сплава по рекам в районе проектирования: все реки несудоходные, несплавные.
- 9. Расчетные характеристики на всех пересекаемых реках принимается по ранее выполненному проекту дисциплины «Мосты».
- 10. Расчетная толщина снежного покрова 0,5 м.
- 11. Преобладающее направление зимних (метелевых) ветров северное.
- 12. Тип почв для расчета ливневого стока суглинки.
- 13. Параметры существующей железнодорожной сети примыкания:
- руководящий уклон принимается по ранее выполненной курсовой,
- вид тяги и характеристики нетягового подвижного состава- принимается по ранее выполненной курсовой работе в разделе "Тяговые расчеты".
- количество главных путей  $-1$ ,
- ширина колеи  $-1520$  мм,

Индивидуальная часть создаётся для каждого студента, с использованием генератора заданий.

МИНИСТЕРСТВО ТРАНСПОРТА РОССИЙСКОЙ ФЕДЕРАЦИИ

## КрИЖТ ИрГУПС

**Исходныеданные** 

## на проектирование на тему

Проектирование новой ЖД линии

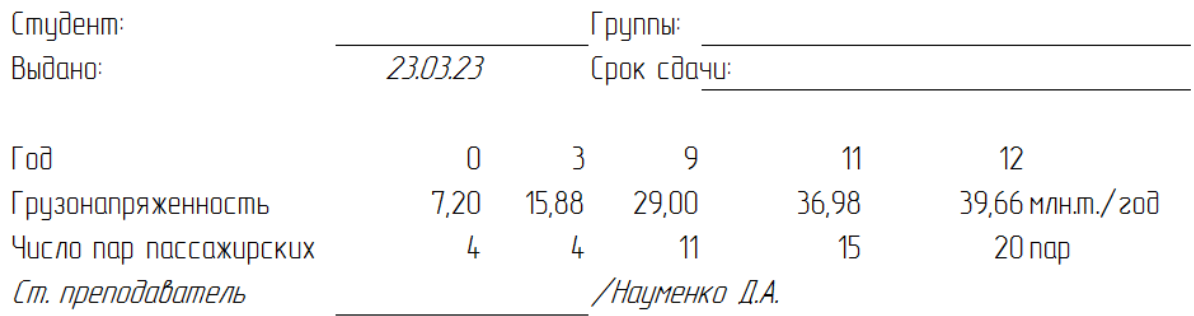

Состав работы: Задание на проектирование (1 с.) Содержание проекта (2 с.)

- 1. Введение (2 с.)
- 2. Определение категории и основных проектных характеристик (10 с.)
- 3. Описание района проектирования (4 с.)
- 4. Выбор генерального направления линии ( 4 с.)
- 5. Трассирование фактического положения линии и расчет элементов плана ( 6 с.)
- 6. Проектирование продольного профиля и трассирование вариантов ( 6 с.)
- 7. Размещение искусственых сооружений (5 с.)
- 8. Определение строительной стоимости и эксплуатационных расходов (8 с.)
- 9. Определение основных технико-экономических показателей вариантов трассы (5 с.)
- 10. Сравнение вариантов трассы (3 с.)
- 11. Библиографический список (2 с.)

Приложения:

- 1. топографическая карта с планами вариантов трассы,
- 2. два схематических продольных профиля на двух листах миллиметровки.
- 3. Прочие приложения

## **3.3 Типовые задания для собеседования**

???

## **3.4 Тестирование по дисциплине**

## **3.4.1 Типовые тестовые задания по разделу**

Компьютерное тестирование обучающихся по темам используется при проведении текущего контроля знаний обучающихся. Результаты тестирования могут быть использованы при проведении промежуточной аттестации в виде зачета.

## **Типовые тестовые задания по разделу хх. «хх»**

Структура теста по теме (время – хх мин)

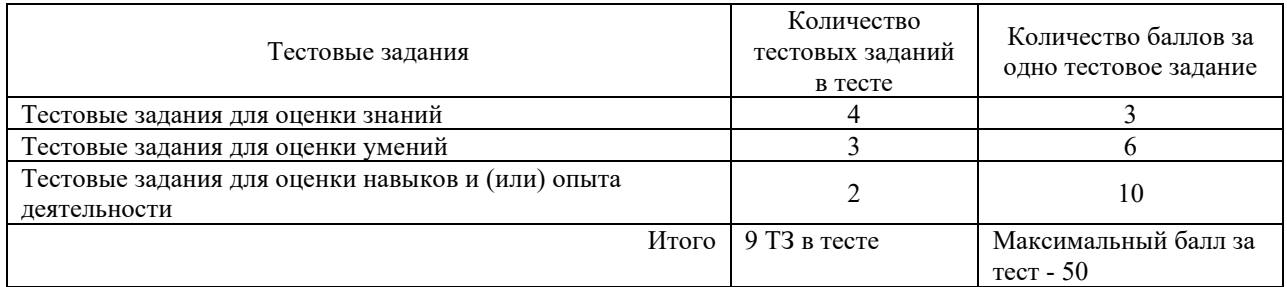

**Типовые тестовые задания для оценки знаний (3 б.)** ??

**Типовые тестовые задания для оценки знаний (6 б.)** ??

**Типовые тестовые задания для оценки знаний (10 б.)** ??

#### **3.4.2 Типовые тестовые задания по дисциплине**

Тестирование проводится в процессе изучения дисциплины или раздела данной дисциплины, а также по завершению изучения дисциплины и раздела (контроль/проверка остаточных знаний, умений, навыков и (или) опыта деятельности). Компьютерное тестирование обучающихся по разделам и дисциплине используется при проведении текущего контроля знаний обучающихся. Результаты тестирования могут быть использованы при проведении промежуточной аттестации в виде зачета.

Тесты формируются из фонда тестовых заданий по дисциплине.

**Тест** (педагогический тест) – это система заданий – тестовых заданий возрастающей трудности, специфической формы, позволяющая эффективно измерить уровень знаний, умений, навыков и (или) опыта деятельности обучающихся.

**Тестовое задание (ТЗ)** – варьирующаяся по элементам содержания и по трудности единица контрольного материала, минимальная составляющая единица сложного (составного) педагогического теста, по которой испытуемый в ходе выполнения теста совершает отдельное действие.

**Фонд тестовых заданий (ФТЗ) по дисциплине** – это совокупность систематизированных диагностических заданий – тестовых заданий (ТЗ), разработанных по всем тематическим разделам (дидактическим единицам) дисциплины (прошедших апробацию, экспертизу, регистрацию и имеющих известные характеристики) специфической формы, позволяющей автоматизировать процедуру контроля.

**Типы тестовых заданий:**

ЗТЗ – тестовое задание закрытой формы (ТЗ с выбором одного или нескольких правильных ответов);

ОТЗ – тестовое задание открытой формы (с конструируемым ответом: ТЗ с кратким регламентируемым ответом (ТЗ дополнения); ТЗ свободного изложения (с развернутым ответом в произвольной форме)).

| Компетенция | Раздел (тема)<br>в соответствии с РПД<br>(с соответствующим<br>HOMeDOM) | Содержательный<br>элемент | Характеристика<br>содержательного<br>элемента | Количество<br>тестовых заданий,<br>типы ТЗ |
|-------------|-------------------------------------------------------------------------|---------------------------|-----------------------------------------------|--------------------------------------------|
| ПК-15       | Раздел 1. Предмет                                                       | Место ЖД сети в           | Знание, надо еще                              | 5-3T3                                      |

Структура тестовых материалов по дисциплине

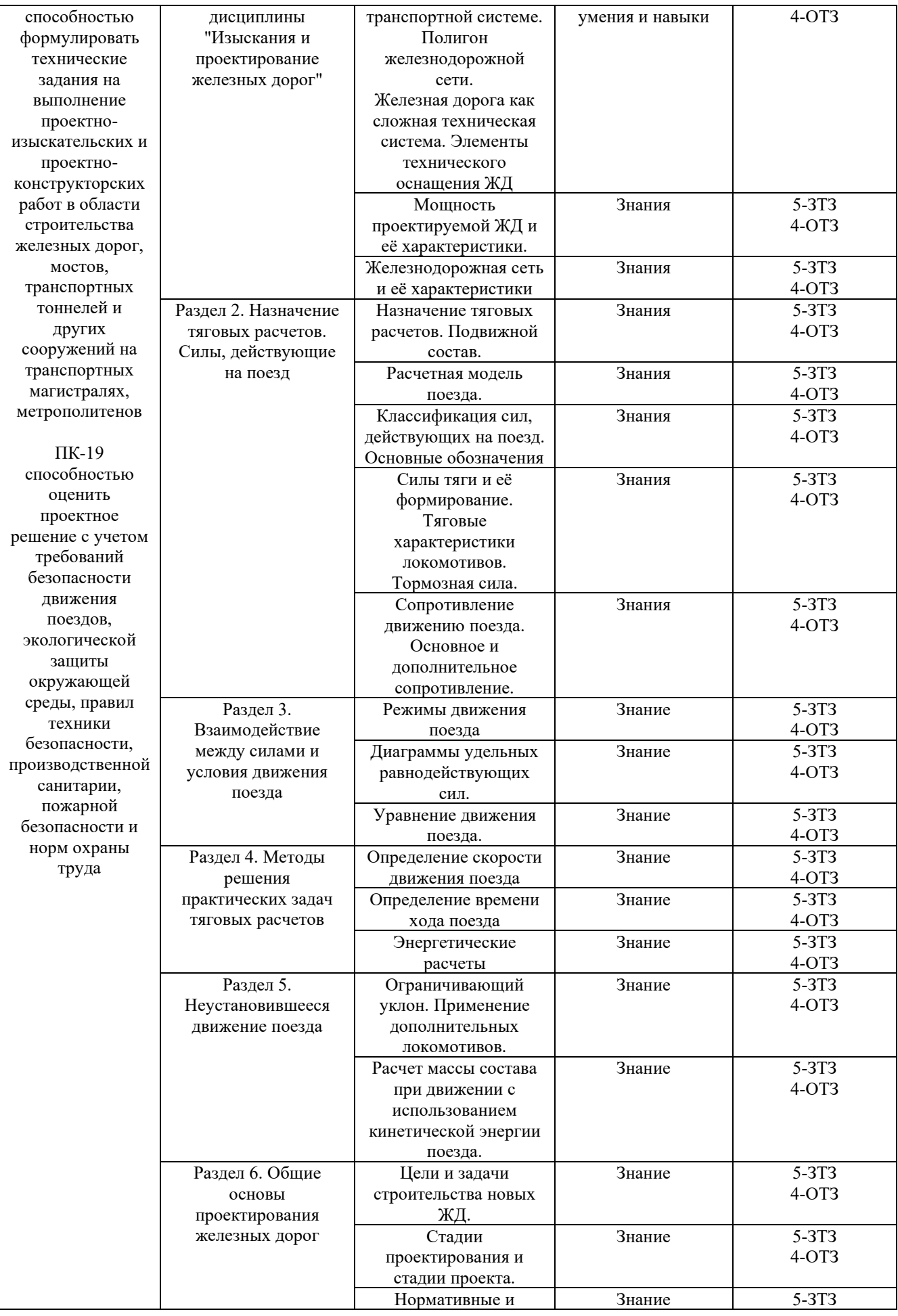

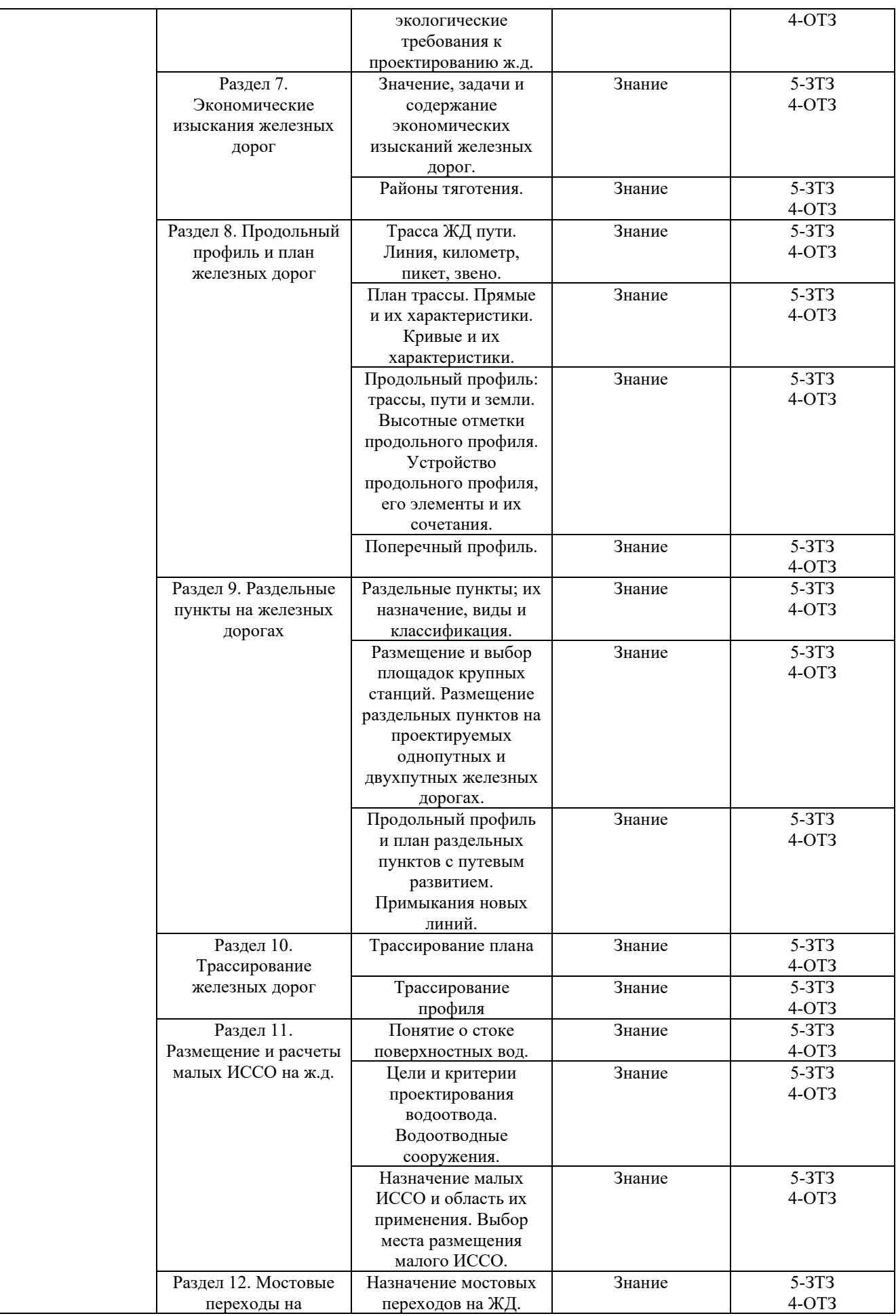

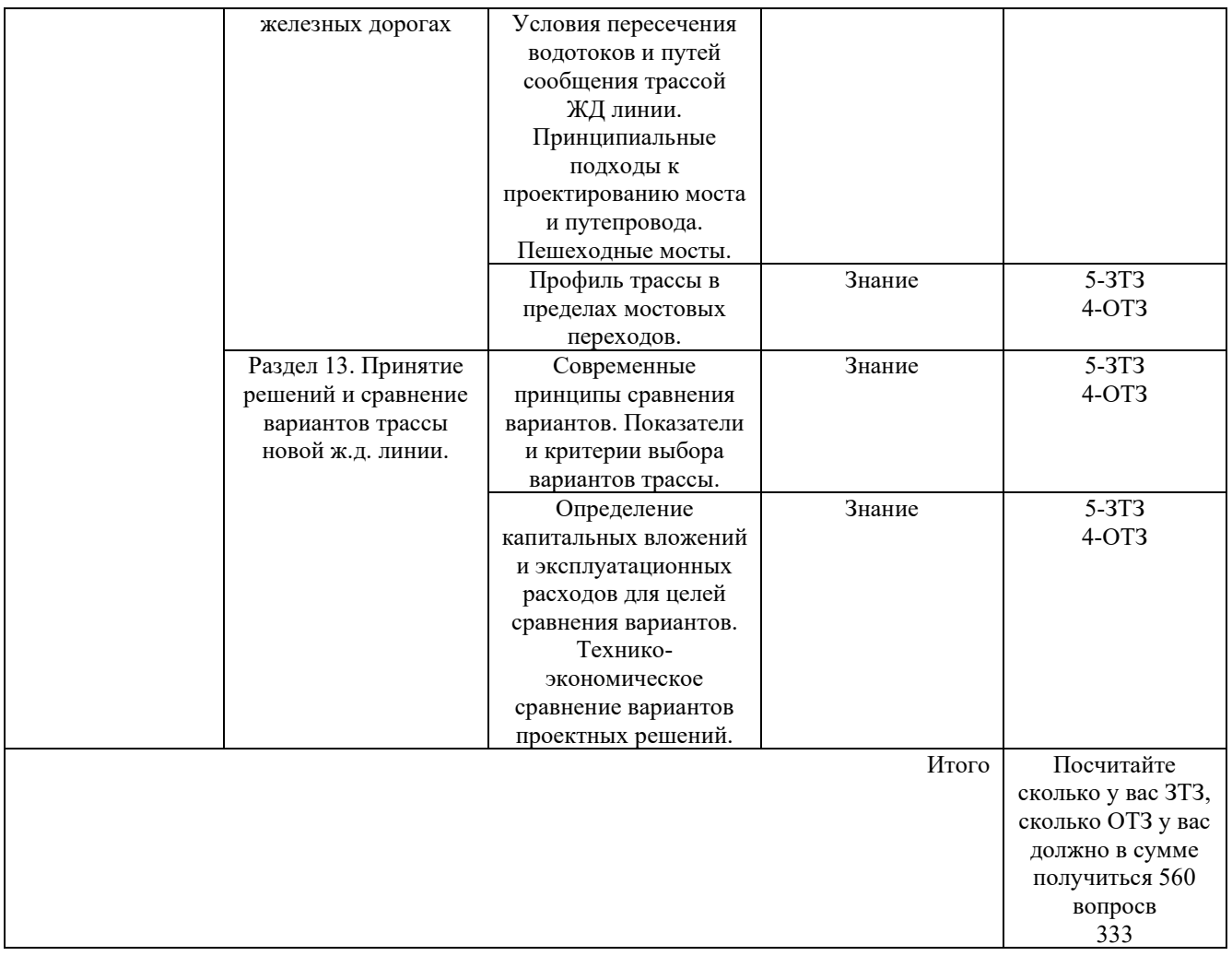

Полный комплект ФТЗ хранится в электронной информационно-образовательной среде КрИЖТ ИрГУПС и обучающийся имеет возможность ознакомиться с демонстрационным вариантом ФТЗ.

Ниже приведен образец типового варианта итогового теста, предусмотренного рабочей программой дисциплины

> *Образец типового варианта итогового теста, предусмотренного рабочей программой дисциплины (к зачету)*

Тест содержит 18 вопросов, в том числе 9 – ОТЗ, 9 – ЗТЗ. Норма времени – 40 мин.

## **1. Целями тяговых расчетов являются:**

- a) Определение массы поезда
- b) Определение времени хода поезда
- c) Определение скорости поезда
- d) Определение расхода тока или топлива
- e) Определение оптимального режима ведения поезда
- f) Установление весовых норм
- g) Порядок формирования состава поезда
- h) Выбор тяговых средств
- i) Количество тяговых средств

Далее тест отформатируйте так же, как я отформатировала первый вопрос. Не забудьте, что количество вопросов должно быть ровно 18

- **2. Назначение тяговых расчетов при реконструкции существующих железных дорог**  o выбор наилучшего из возможных положений трассы • назначение оптимального тягового средства • установление весовой нормы поездов различного назначения **3. Сопоставьте модели поезда с указанными описаниями, позволяющими определить.** Время хода, скорость движения в каждой точке пути с учетом сопротивления от элемента профиля и кривой, на коих находится середина поезда Материальная точка Время хода, скорость движения в каждой точке пути, с учетом суммарного сопротивления от нескольких элементов профиля и кривых под поездом Нерастяжимая нить Время хода, скорость движения и сжимающие силы в каждой точке пути, с учетом суммарного сопротивления от нескольких элементов профиля и кривых под поездом Упругий стержень Абсолютно твёрдое тело
- **4. Силы, направленные в сторону движения поезда считаются положительными;**
- **5. Силы, направленные против движения поезда именуются отрицательными;**
- **6. Силы приложенные целиком к поезду или единице подвижного состава именуются полными.**
- **7. Силы отнесенные к единице веса поезда или единице веса подвижного состава, именуются удельными.**
- **8. Удельная сила может быть рассчитана согласно зависимости х=Х/(P+Q)**

#### **9. Сопоставьте силы с их определениями**

регулируемая по величине положительная сила, создаваемая тяговыми двигателями подвижного состава.

Сила тяги

регулируемая по величине отрицательная сила, создаваемая тормозными устройствами, или тяговыми двигателями подвижного состава.

Сила торможения

сложная результирующая нескольких сил, большинство компонент которой отрицательны.

Сила сопротивления движению

представляет собой сумму всех сил, действующих на поезд.

Равнодействующая сила

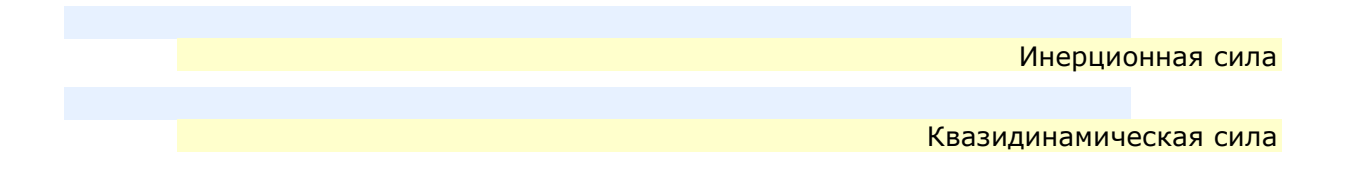

- **10. Торможение, при котором задействуется определённая доля мощности тормозных систем именуется служебным**
- **11. Торможение, при котором задействуется полная мощность тормозных систем, именуется экстренным**
- **12. Поезд, имеющий значение равнодействующей силы \$\$R<0\$\$**
- движется замедленно, теряя скорость;
- o движется с постоянной скоростью;
- o движется ускоренно, увеличивая скорость;

#### **13. Поезд, имеющий значение равнодействующей силы \$\$R=0\$\$**

- o поезд движется замедленно, теряя скорость;
- поезд движется с постоянной скоростью;
- o поезд движется ускоренно, увеличивая скорость;
- o Торможение, создаваемое

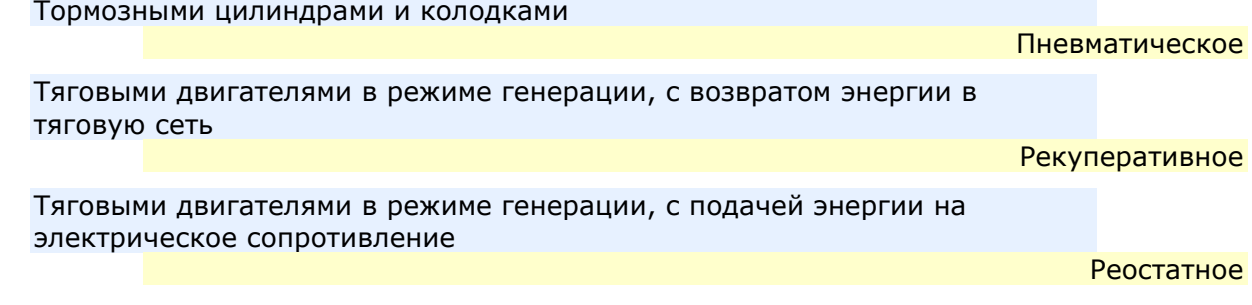

- **14. -Касательной именуется сила тяги, приложенная к ободу ведущих колёс.**
- **15. Сила тяги на сцепке сила, работа которой равна работе касательной силы тяги за исключением всех сил сопротивления движению локомотива.**

#### **16. Стадии преобразования энергии в неавтономных локомотивах**

Электрическая энергия контактной сети во внутренний ток понижающих и выпрямительных устройств

Внутренний ток понижающих и выпрямительных устройств во вращающий момент главной передачи

Вращающий момент главной передачи в касательную силу тяги ведущих колёс

3 стадия

1 стадия

2 стадия

#### **17. Факторы ограничения силы тяги переменного тока**

- o **-100%**Форсировка котла
- o **-100%**Мощность паровой машины
- o **-100%**Мощность коммутирующих устройств
- o **33.333%**Мощность выпрямительной установки
- o **33.333%**Конструкция тяговых двигателей
- o **-100%**Мощность дизеля
- o **-100%**Мощность турбинной установки
- o **-100%**Характеристики главной передачи
- o **33.333%**Сцепление колес с рельсами
- o **Основное сопротивление постоянно действующее на поезд все время движения**
- o **Дополнительное сопротивление сумма сил сопротивления нерегулярно возникающих и исчезающих во время движения;**

## **18. Основное сопротивление движению зависит от**

- o **20%**скорости
- o **20%**Вида, типа, модели подвижного состава
- o **20%**Применяемых подшипников в буксовых узлах
- o **20%**Конструкции пути;
- o **20%**Режима движения;
- o **-100%**Уклона
- o **-100%**Конструкции колёсных пар
- o **-100%**Наличия кривой в плане

## **19. Сопротивление от уклона представляет собой составляющую веса поезда направленную в сторону уклона, параллельно пути.**

## **20. Дополнительное сопротивление от кривой возникает вследствие совместного действия факторов:**

- o **50%**Прижатие реборд колёсных пар к рельсовым нитям
- o **50%**Продольного и поперечного проскальзывания колёсных пар
- o **-100%**Прижатия поверхностей катания колёсных пар к рабочим граням рельсов
- o **-100%**динамического прогиба рельсошпальной решетки
- o **-100%**ограничения скорости в кривых

## **21. Реконструктивными мероприятиями по снижению основного сопротивления являются.**

- o **12.5%**Смягчение профиля пути;
- o **12.5%**Уположение кривых;
- o **12.5%**Лубрикация боковых поверхностей рельс в кривых;
- o **12.5%**Совершенствование конструкции пути;
- o **12.5%**Уменьшение допусков уширения колеи на прямых;
- o **12.5%**Переход на более совершенные конструкции подшипников;
- o **12.5%**Переход на новые сорта масел;
- o **12.5%**Придание обтекаемых форм подвижному составу;
- o **-100%**Увеличение осевых нагрузок грузовых вагонов;
- o **-100%**Переход на зимние/летние сорта смазки;
- o **-100%**Содержание ходовых частей и пути в исправном состоянии;
- o **-100%**Сокращение числа и длительности стоянок поезда;
- o **Тормозная задача первого рода сводится к определению тормозного пути при торможении начиная с известной скорости**
- o **Тормозная задача второго рода сводится к определению скорости движения, обеспечивающей торможение на заданном уклоне в пределах заданного тормозного пути**
- **22. Нормативный тормозной путь на руководящем уклоне свыше 6 промилле составляет 1200 м**
- **23. Время подготовки к торможению поезда с превматической автотормозной системой рассчитывается исходя из**
- o **33.333%**уклона
- o **33.333%**числа тормозных осей
- o **33.333%**удельной тормозной силы
- o **-100%**конструкции пути
- o **-100%**конструкции тормозной системы
- o **-100%**веса состава
- o **-100%**режима движения

#### o **Сопоставьте существующие конструкции тормозных систем**

Сжимает тормозные колодки через последовательность рычагов, приводится в действие мышечной силой машиниста.

Сжимает тормозные колодки через последовательность рычагов, приводится в действие давлением воздуха.

Пневматическая

Механическая

Представляет собой тяговые двигатели, работающие в режиме генерации, при этом вырабатываемая энергия возвращается в контактную сеть.

Рекуперативная

Представляет собой тяговые двигатели, работающие в режиме генерации, при этом вырабатываемая энергия тратиться на нагревание мощных резисторов.

Реостатная

Электромагнитная

o **Рекуперативным именуется торможение при котором выработанная тяговыми двигателями электрическая энергия возвращается в контанктную сеть.**

## **24. Закон сцепления при торможении.**

- o **100%**Ничем не отличается от закона сцепления при тяге
- o **-100%**Отличается от закона сцепления при тяге
- **-100%**Незначительно отличается на холостом ходу

#### **25. Распределите типы колодок по их зависимости от скорости движения**

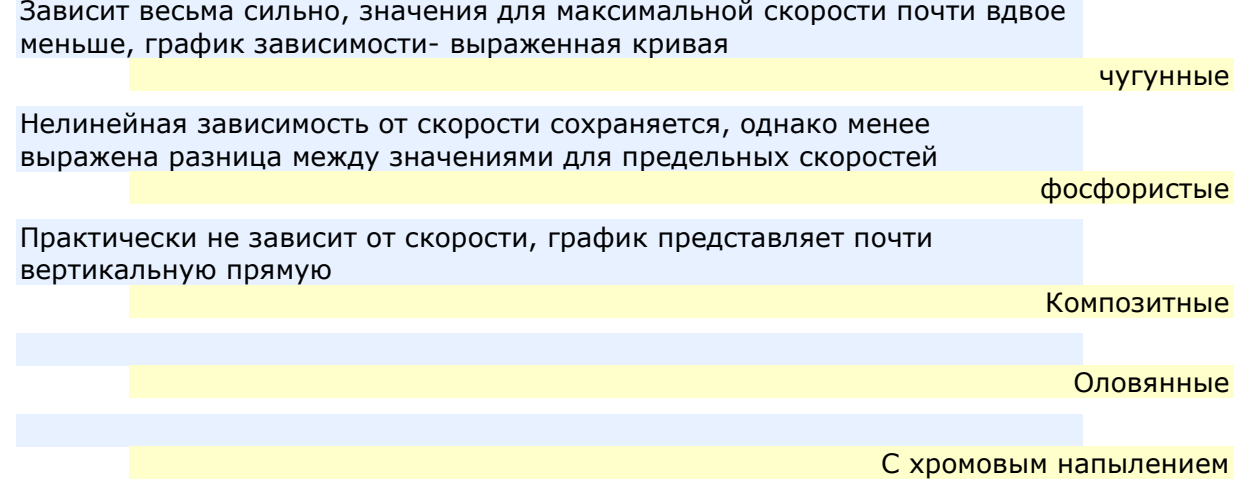

#### **26. Диаграмма удельных равнодействующих сил позволяет определить:**

- o **100%** установившуюся скорость движения на уклоне в любом режиме
- o **-100%**мгновенную скорость движения на уклоне
- o **-100%**тормозной путь на уклоне

## **27. Уравнение полной равнодействующей силы в режиме тяги R=F-W**

#### **28. Укажите проверки, используемые при назначенной массе состава**

- o **33.333%**на перегрев тяговых двигателей при движении по затяжному подъёму
- o **33.333%**по троганью с места
- o **33.333%**по размещению на приёмо-отправочных путях станции
- o **-100%**по размещению на перегоне
- o **-100%**по размещению на блок-участке
- o **-100%**на истощение тормозных систем при движении по затяжному спуску

#### **29. Сопоставьте названия и определения**

два однотипных локомотива расположены в голове состава, который и ведут его на всём тяговом плече

кратная тяга

Один локомотив расположен в голове состава, а другой- в хвосте, причем следует с поездом только на перегоне с наибольшими уклонами.

с толкачом

Поезд ведут два локомотива

## **30. Укажите аналитические методы интегрирования дифференциального уравнения движения поезда**

- o **33.333%**По скорости
- o **33.333%**Эйлера.
- o **33.333%**разложение в ряд Тэйлора
- o **-100%**лекал
- o **-100%**Липеца

## **31. Графический метод построения кривой времени Дегтярёва основан на соотношении масштабов скорости и пути**

#### **32. Столбчатая диаграмма ограничений скорости указывает**

- o **-100%**скорости по силе тяги локомотива
- o **-100%**установившиеся скорости на указанных уклонах
- o **33.333%**скорости по условиям торможения
- o **33.333%**скорости по условиям безопасности в кривых
- o **33.333%**скорости по условиям прочности пути и сооружений

## **33. Токовые характеристики электровоза представляют собой зависимость силы тока от силы тяги.**

#### **34. Топливная характеристика тепловоза включает.**

- o **50%**расход на холостом ходу
- o **50%**зависимость между расходом и скоростью в режиме тяги
- o **-100%**зависимость между расходом и силой тяги
- o **-100%**расход топлива в режиме торможения
- o **-100%**расход топлива в режиме холодного пуска

#### **35. Различные виды тяги могут сравниваться посредством.**

сравнения стоимости одного тонно-километра нетто перевозочной работы разные локомотивы и перегоны

сравнения стоимости перевозки одной тонны-нетто массы состава для разных локомотивов одном перегоне

стоимость энергоресурсов на ведение поезда расчетной массы \$\$(P+Q)\$\$

не применяется

#### не могут сравниваться

*Образец типового варианта итогового теста, предусмотренного рабочей программой дисциплины (к экзамену)*

Тест содержит 18 вопросов, в том числе 9 – ОТЗ, 9 – ЗТЗ. Норма времени – 40 мин.

**1. Предмет изучаемой дисциплины:**

- a) теория разработки проектных решений
- b) практика разработки проектных решений
- c) теория принятия проектных решений
- d) практика принятия проектных решений
- e) **-**ничего из перечисленного

Далее тест отформатируйте так же, как я отформатировала первый вопрос. Не забудьте, что количество вопросов должно быть ровно 18

## **2. Изучаемая дисциплина распостраняется только на проектирование новых железнодорожных линий**

- **3. Мощность проектируемой линии, и характеристики мощности.**
- o **-100%**Скорость движения
- o **-100%**Осевая нагрузка
- **50%**Пропускная способость
- **50%**Провозная способность
- **4. Объём грузовых перевозок меняется во времени, в значительных пределах.**

#### **5. Место ЖД сети в транспортной системе**

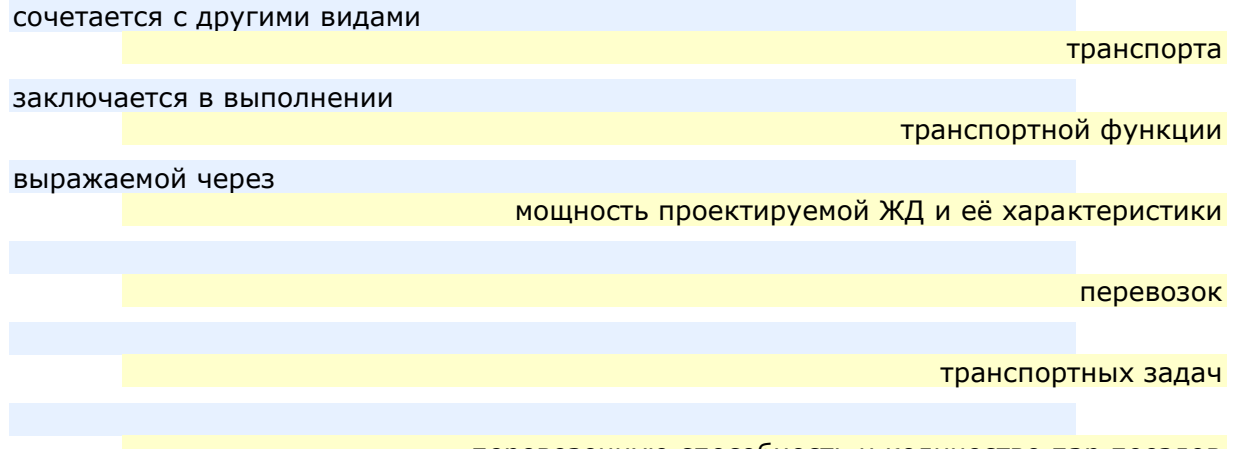

- перевозочную способность и количество пар поездов
- **6. Железнодорожная транспортная система: Совокупность функционально взаимосвязанных технических средств и технического персонала, предназначенная для осуществления в регламентированных условиях перевозки грузов и пассажиров по железным дорогам.**

ГОСТ 34530-2019 устанавливает в п. 2.1.12

- **7. Полигон часть железнодорожной сети, характеризуемая едиными техническими или технологическими признаками, определяющими условия эксплуатационной работы железных дорог**
- **8. Трасса железнодорожного пути — пространственная кривая, представляющая собой пересечение оси пути и плоскости бровок земляного полотна.**
- **9. Составляющие плана и профиля называют элементами трассы.**
- **10. План трассы ЖД пути — проекция трассы на горизонтальную плоскость**
- **11. На сегодняшний день термины «элементы плана» и «участки плана» трассы**
- **100%**считаются синонимами
- o **-100%**близки по значению, однако имеют различия
- o **-100%**несут абсолютно разный смысл
- **12. Прямые служат для преодоления трассой расстояния между станциями, а на станционных и прочих путях- для выполнения поездной работы.**
- **13. Прямой участок имеет основные характеристики:**
- **50%**направление
- **50%**протяженность;
- o **-100%**уклон
- o **-100%**радиус

### **14. Кривые классифицируются в зависимости от назначения.**

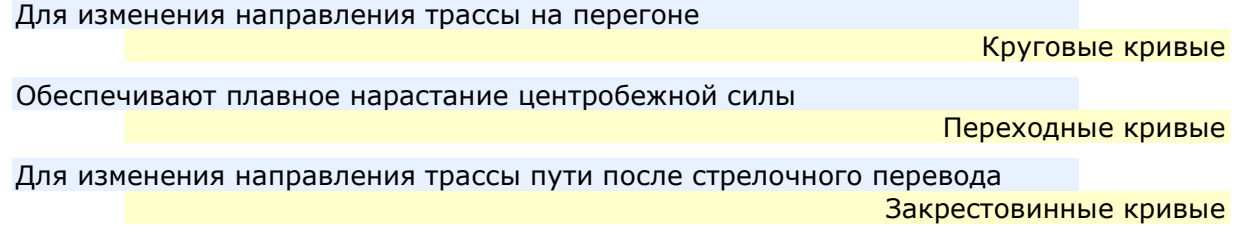

#### **15. Доля общей протяженности кривых участков- используется для оценки качества проектирования трассы ЖД линии.**

#### **16. Сопоставьте описания с наименованиями**

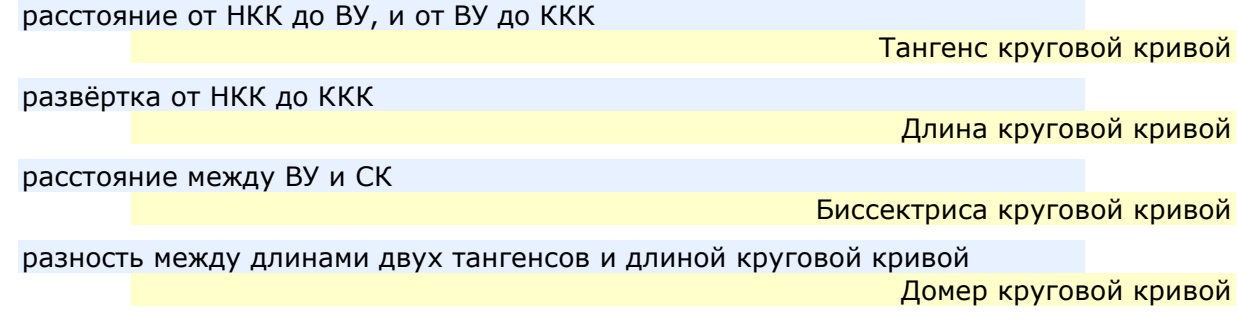

## **17. Высотной отметкой- называется вертикальное расстояние от какой-либо точки конструкции пути до поверхности отсчетного эллипсоида**

#### **18. Сопоставьте названия и определения**

вертикальное расстояние от уровня бровки земляного полотна, до поверхности отсчетного эллипсоида.

Высотная отметка трассы

вертикальное расстояние от поверхности катания рельса до поверхности отсчетного эллипсоида.

Высотная отметка рельса

вертикальное расстояние от поверхности земли до отсчетного эллипсоида, определённое по оси пути.

Высотная отметка земли

## **19. По направлению уклона- выделяют виды элементов:**

- **33.333%**спуск
- **33.333%**площадка
- **33.333%**подъём
- o **-100%**прямая
- o **-100%**кривая
- **20. Протяженные участки продольного профиля, сочетающие все три направления элементов- именуются, в зависимости от очертания:**
- **50%**ямами
- **50%**горбами
- o **-100%**спусками
- o **-100%**площадками
- o **-100%**подъёмами
- **21. Длительный участок, из нескольких элементов профиля, нулевой, или близкой к ней, крутизны- именуется «площадка».**
- **22. Длительный участок чередующихся спусков и подъёмов незначительной крутизны- именуется «вольным ходом» трассы.**
- **23. Протяженный участок из нескольких подъёмов разной крутизнызатяжной подъём;**
- **24. Длинный участок подъёма одинаковой, и значительной крутизныруководящий подъём.**
- **25. Трассированием плана ЖД линии именуется определение положения проекции трассы на поверхности отсчетного эллипсоида.**
- **26. Для камерального трассирования могут быть использованы**
- **25%**топографические карты
- **25%**топографические планы
- **25%**аэросъемочные материалы
- **25%**цифровые модели местности
- **27. Фактическое положение трассы, в значительной степени определяется:**
- **25%**рельефом местности;
- **25%**геологией;
- **25%**гидрологией;
- **25%**условиями климата;
- o **-100%**нет верного ответа

## **28. Места соединения проектируемой ЖД, с существующей ЖД сетьюназываются точками примыкания трассы.**

## **29. Точки примыкания трассы определяются**

- **100%**Заказчиком
- o **-100%**Главным инженером проекта
- o **-100%**проектировщиком

## **30. Генеральное направление проектируемой линии определяют, прежде всего, экономические факторы:**

- 33.333% назначение дороги;
- **33.333%**положение населенных пунктов и иных экономических центров;
- **33.333%**размеры и характер предстоящих перевозок;

## **31. В связи с противоречивостью требований, выдвигаемых к генеральному направлению- оно выполняется как последовательно уточняемое сочетание трёх линий:**

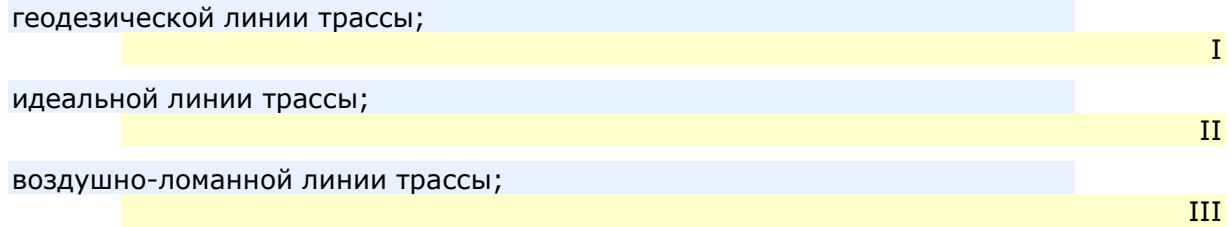

## **32. Геодезическая линия трассы соединяет между собой точки примыкания трассы.**

## **33. Идеальная линия трассы**

- **50%**когда техническое задание указывает только точки примыкания к существующей ЖД сети- идеальная линия трассы представляет собой прямую, между точками примыкания
- **50%**когда техническое задание включает в себя еще несколько точек тяготенияидеальная линия становится ломанной
- o **-100%**всегда совпадает с геодезической линией
- o **-100%**представляет собой сочетание прямых и кривых

## **34. Коэффициент развития идеальной линии трассы определяется как:**

- **100%**Кр=Lил/Lгеод
- o **-100%**Кр= Lгеод / Lил
- o **-100%**Кр= Lгеод Lил
- o **-100%**Кр= Lил Lгеод

## **35. Исключить точки тяготения из задания на проектирование может:**

- **50%**Заказчик
- **50%**Проектировщик по согласованию с заказчиком
- o **-100%**Проектировщик
- o **-100%**Никто
- o **-100%**Росжелдор

## **36. Идеальная линия трассы соединяет между собой точки тяготения трассы.**

#### **37. Сопоставьте уклоны идеальной линии трассы i, и руководящие уклоны ip**

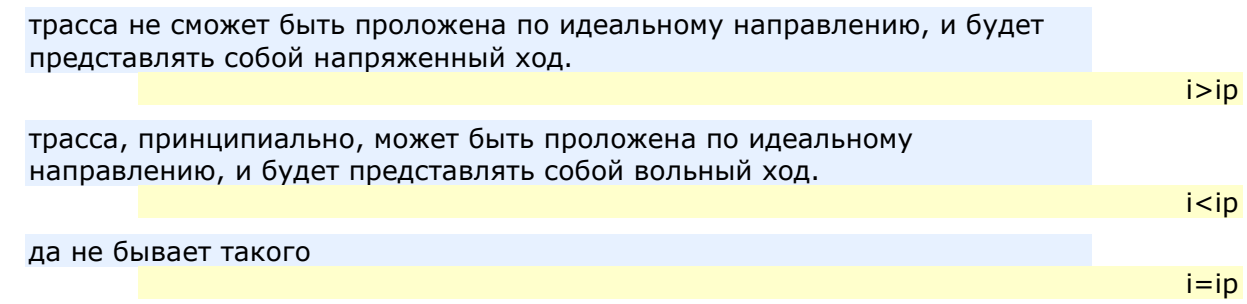

## **38. Воздушно-ломанная линия трассы, соединяет:**

- **33.333%**точки примыкания
- **33.333%**точки тяготения
- **33.333%**фиксированные точки плана
- o **-100%**характерные точки кривых
- o **-100%**нет верных ответов
- **39. Основной характеристикой, для выбора лучшего варианта воздушноломанной линии, является коэффициент развития трассы:**
- **100%**Кр=Lвлл/Lил
- o **-100%**Кр=Lвлл Lил
- o **-100%**Кр= Lил/Lвлл
- o **-100%**Кр= Lил Lвлл

## **40. Приемлемыми, считаются коэффициенты развития воздушно-ломанной линии трассы, равные, или менее 1.3**

#### **41. Сопоставьте препятствия с их наименованиями**

Участок местности, где прокладка трассы, по каким-либо соображениям невозможна или нерациональна. Основной характеристикой такого участка является его граница, не зависящая от применяемых тяговых средств, изменения руководящего уклона, и применяемых технологий строительства.

#### Площадное (контурное) препятствие

Участок местности, уклоны поверхности которого равны, или существенно больше руководящего уклона ЖД линии, при любых видах тяги.

Высотное препятствие

основной характеристикой является длина варианта, исключающая строительство обхода с приемлемым коэффициентом развития трассы, в сочетании с особыми условиями перехода, через такое препятствие;

Линейное препятствие

Водное препятствие

Нет верного ответа

#### **42. Непосредственной задачей трассирования является:**

- **33.333%**обход площадных препятствий;
- **33.333%** преодоление высотных препятствий;
- **33.333%**переход через линейные препятствия на заданных условиях;
- o **-100%**нет верного ответа;
- **43. Высотное препятствие вида: "Одинокий холм», «Гора» и "Яма" преодолеваются обходом.**

## **44. Линейное препятствие «Автодорога» требует**

- o **-100%**Обход
- o **-100%**Виадук
- **50%**Путепровод
- o **-100%**Мост
- o **-100%**Тоннель
- **50%**Переезд
- o **-100%**Водопропускная труба
- **45. Фиксированные точки плана трассы, для контурного препятствияопределяют:**
- **50%**направление обхода;
- **50%**минимально допустимое приближение к границе препятствия;
- o **-100%**наиболее низкие точки водоразделов
- o **-100%**наиболее узкие места логов
- **46. Полученное из опыта проектирования,наиболее выгодное принципиальное решение, называется ход трассы**
- **47. Продольно-косогорный ход, имеет линию трассы**
- **25%**расположена на косогоре
- **25%**существенно выше долины реки
- **25%**ниже линии водораздела
- **25%**приблизительно параллельно горизонталям
- o **-100%**под заметным углом к горизонталям.
- o **-100%**все ответы неверны

## **48. Линия циркульного хода-**

- **33.333%**указывает на картматериале направление,
- **33.333%**имеет заданный уклон продольного профиля земли
- **33.333%**редко позволяет трассировать по ней непосредственно
- o **-100%**нет верного ответа

## **49. Допускается, при соответствующем обосновании, располагать раздельные пункты с путевым развитием**

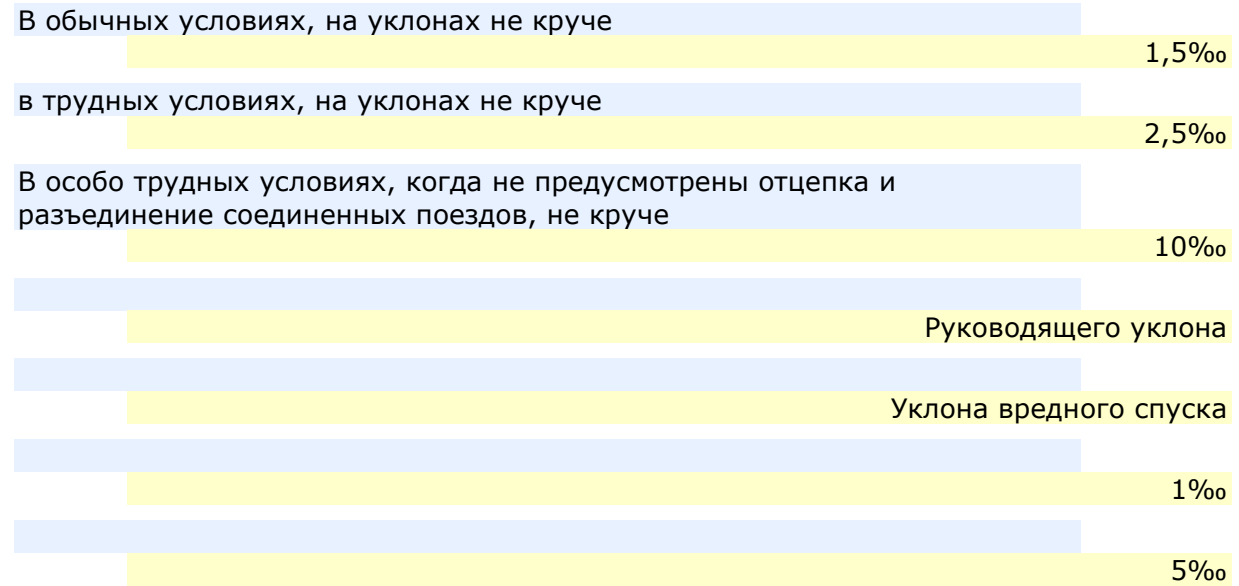

#### **50. В особо трудных условиях, допускается размещать станции в кривых радиусом не менее:**

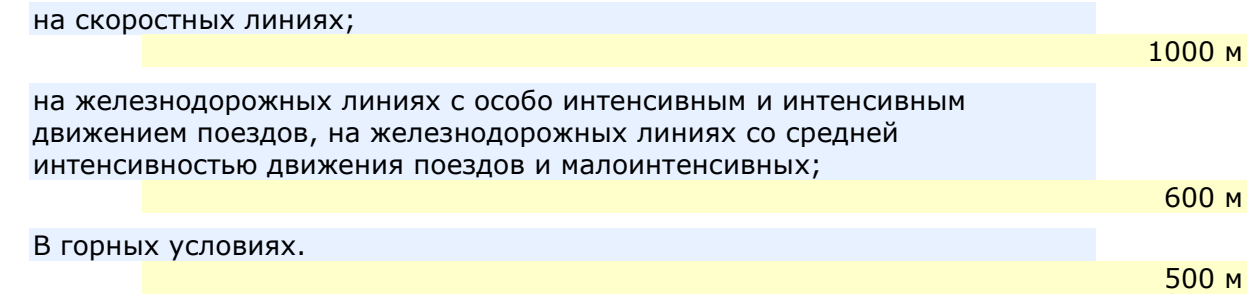

- **51. Площадь водосбора (F), с которой поверхностные воды стекают к искусственному сооружению, называют водосборной или бассейном водотока.**
- **52. Сопоставьте элементы водосборного бассейна с их определениями**

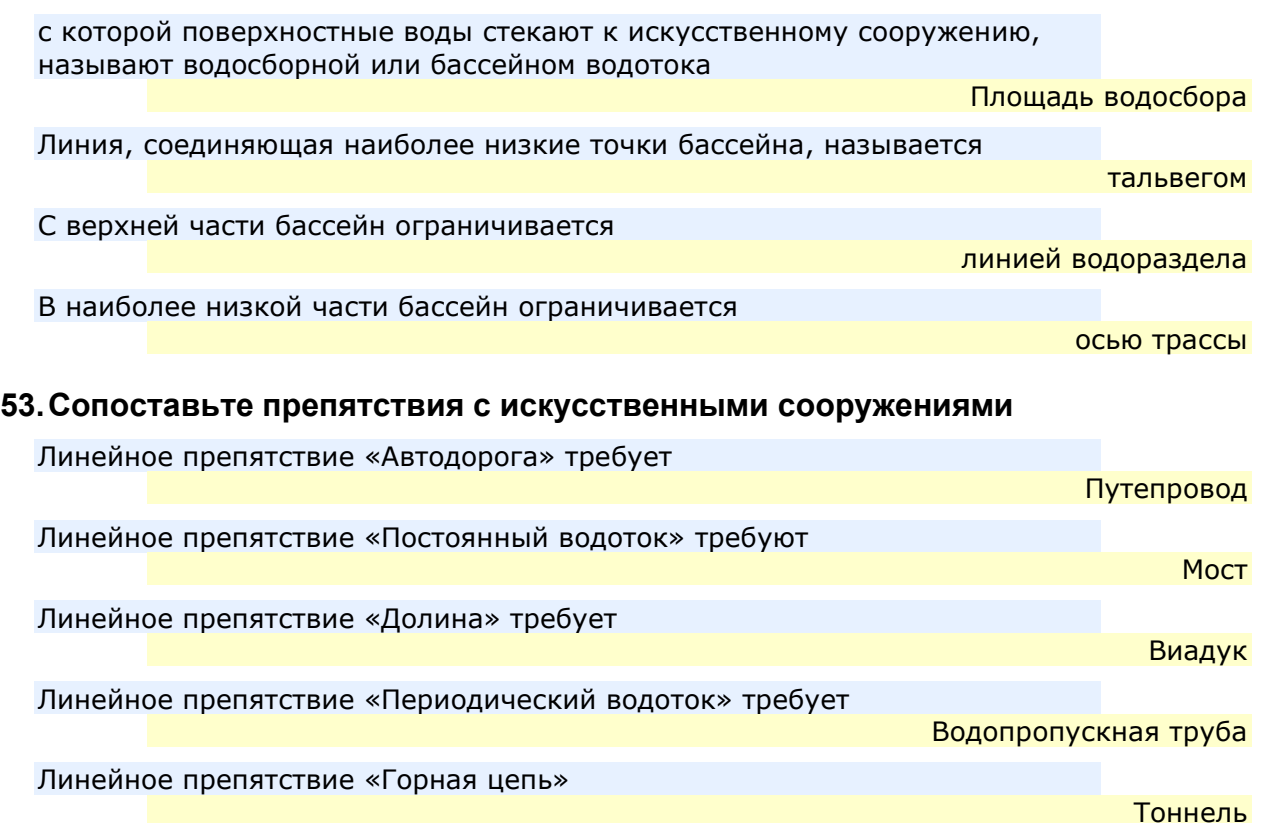

## **3.5 Перечень теоретических вопросов к зачету**

- 1. Цель и задачи тяговых расчетов.
- 2. Назначение тяговых расчетов при проектировании новых железных дорог.
- 3. Назначение тяговых расчетов при реконструкции существующих железных дорог.
- 4. Выбор параметров локомотивов и подвижного состава.
- 5. Методологические основы теории тяги.
- 6. Тяга поездов как наука о движении поезда.
- 7. Модели поезда .
- 8. Силы, действующие на поезд.
- 9. Классификация сил, действующих на поезд.
- 10. Полные и удельные силы.
- 11. Режимы и характер движения поезда.
- 12. Понятие о процессе управления поездом.
- 13. Сила тяги локомотива,
- 14. Основной закон локомотивной тяги
- 15. Образование касательной силы тяги.
- 16. Устойчивость движения.
- 17. Физическая природа и характеристика сцепления колес с рельсами.
- 18. Меры по улучшению тяговых свойств локомотива.
- 19. Характеристики тяговых двигателей.
- 20. Тяговая характеристика локомотива, ее расчет и ограничения.
- 21. Сопротивление движению поезда
- 22. Силы сопротивления движению поезда и их классификация.
- 23. Составляющие основного сопротивления движению поезда и их расчет.
- 24. Мероприятия по уменьшению основного сопротивления движению поезда.
- 25. Дополнительное сопротивление движению поезда и его расчет.
- 26. Торможение поезда.
- 27. Классификация тормозов.
- 28. Образование тормозной силы одиночной колесной пары при механическом и электрическом торможении.
- 29. Образование тормозной силы одиночной колесной пары при механическом и электрическом торможении.
- 30. Рекуперативное и реостатное торможение.
- 31. Закон сцепления при торможении. Ограничение тормозных сил. Юз.
- 32. Расчет тормозной силы при механическом и электрическом торможении.
- 33. Назначение диаграммы удельных равнодействующих сил
- 34. Основные свойства диаграммы удельных равнодействующих сил.
- 35. Расчет и построение диаграммы удельных равнодействующих сил.
- 36. Определение массы состава
- 37. Методы расчета массы поезда.
- 38. Определение массы состава на расчетном подъеме
- 39. Проверка правильности выбора массы поезда: по длине приемо-отправочных путей,
- 40. Проверка правильности выбора массы поезда: по условиям трогания с места
- 41. Проверка правильности выбора массы поезда: на прохождение скоростного подъема.
- 42. Методика определения унифицированной массы состава.
- 43. Принцип размещения различных локомотивов и различных видов тяги для обеспечения ведения составов унифицированной массы.
- 44. Расчет числа локомотивов, необходимых для ведения состава заданной массы.
- 45. Расчеты для тяжеловесных и длинносоставных поездов.
- 46. Спрямление профиля пути.
- 47. Условия спрямления.
- 48. Дифференциальное уравнение движения поезда
- 49. Метод интегрирования по скорости
- 50. Метод интегрирования Эйлера.
- 51. Метод разложения в ряд Тэйлора
- 52. Графический метод построения кривой скорости Липеца
- 53. Графический метод построения кривой времени Дегтярёва
- 54. Основные методики расчета скорости и времени хода поезда.
- 55. Техника построения кривой скорости
- 56. Техника построения кривой времени.
- 57. Подготовительный и действительный тормозные пути.
- 58. Тормозные задачи и их решение.
- 59. Тормозное нажатие и скорость движения поезда.
- 60. Выполнение тормозных расчетов с помощью номограмм.
- 61. Столбчатая диаграмма ограничений скорости
- 62. Энергетика тяги поездов
- 63. Токовые характеристики электровоза.
- 64. Топливные характеристики тепловоза.
- 65. Расчет расхода электроэнергии на тягу поезда электровозами.
- 66. Расчет расхода топлива на тягу поезда тепловозами.
- 67. Принципы нормирования расхода электроэнергии и топлива на тягу поездов.
- 68. Характеристика профиля пути.
- 69. Энергетический паспорт локомотива.
- 70. Эксплуатационный КПД локомотива и его расчет.
- 71. Энергетическая эффективность различных видов тяги.
- 72. Расчет превышения температуры обмоток тяговых электродвигателей в режиме тяги.

73. Влияние организации движения поездов на тепловой режим тяговых электрических машин

## **3.6 Перечень теоретических вопросов к экзамену**

- 1. Цели и задачи дисциплины.
- 2. Цели и задачи строительства новых ЖД.
- 3. Мощность проектируемой линии, и характеристики мощности.
- 4. Изменчивость перевозок во времени.
- 5. Исходные данные для проектирования, их влияние на качество и достоверность проектных решений.
- 6. ЖД как сложная техническая система.
- 7. Железнодорожная транспортная система и её место в транспортной системе страны.
- 8. Сеть железных дорог и её характеристики.
- 9. Полигон ЖД сети
- 10. Основные ЖД направления.
- 11. Инфраструктура.
- 12. Составляющие ЖД сети.
- 13. Классификация ЖД линий по условиям и нормам проектирования
- 14. Изыскания и их разновидности.
- 15. Значение задачи и виды разделов проекта.
- 16. Основные нормативные документы по проектированию и строительству ж.д.
- 17. Трасса железнодорожной линии. Привязка трассы к конструкции пути.
- 18. План ЖД линии и его элементы.
- 19. Продольный профиль ЖД линии.
- 20. Счет километров и пикетаж.
- 21. Прямые и их характеристики.
- 22. Основные характеристики кривых.
- 23. Расчетные характеристики круговых кривых.
- 24. Радиусы кривых: стандартные, рекомендуемые и допускаемые. Условия применения.
- 25. Переходные кривые. Их основные и расчетные характеристики.
- 26. Рекомендуемые и допускаемые длины переходных кривых.
- 27. Требования к плану раздельных пунктов.
- 28. Элемент продольного профиля и его характеристики.
- 29. Виды элементов продольного профиля.
- 30. Виды протяженных участков продольного профиля, из нескольких элементов.
- 31. Минимальная длина элемента профиля и причины её нормирования.
- 32. Максимальный, допускаемый, ограничивающий и руководящий уклоны.
- 33. Вредный и затяжной спуск.
- 34. Требования к проектированию подъёмов
- 35. Требования к проектированию спусков.
- 36. Допустимая разность смежных уклонов.
- 37. Вертикальные кривые, их характеристики.
- 38. Приёмы сопряжения элементов профиля.
- 39. Продольный профиль на мостовых переходах
- 40. Продольный профиль в тоннелях
- 41. Уклоны по условию водоотвода
- 42. Требования к продольному профилю раздельных пунктов
- 43. Требования к взаимному расположению элементов плана и профиля.
- 44. Требования к расположению элементов профиля относительно пикетажа

45. Фиксированные точки продольного профиля (описание)

- 46. Особенности трассирования профиля на вольном и напряженном ходах.
- 47. Трассирование, камеральное и полевое. Основные определения.
- 48. Выбор генерального направления ЖД линии.
- 49. Геодезическая и идеальная линия трассы.
- 50. Воздушно-ломанная линия трассы.
- 51. Точка примыкания трассы. Схема примыкания к станции.
- 52. Район тяготения и точка тяготения трассы.
- 53. Смежные кривые и правило их размещения.
- 54. Обзор и основы классификации препятствий
- 55. Контурные препятствия и трассирование
- 56. Высотные препятствия и трассирование
- 57. Линейные препятствия.
- 58. Правила пересечения рек
- 59. Правила пересечения автодорог
- 60. Правила пересечения ЛЭП и линий связи
- 61. Правила пересечения трубопроводов.
- 62. Классификация ходов трассы и её принципы.
- 63. Линия заданного уклона.
- 64. Долинный ход трассы.
- 65. Продольно-водораздельный ход
- 66. Поперечно-водораздельный ход
- 67. Продольно-косогорный ход трассы
- 68. Поперечно-косогорный ход трассы
- 69. Напряженный ход трассы
- 70. Вольный ход трассы.
- 71. Особенности трассирования плана на вольных и напряженных ходах.
- 72. Классификация ИССО
- 73. Определение отверстия моста.
- 74. Определение высоты моста.
- 75. Определение отверстия путепровода.
- 76. Определение высоты путепровода.
- 77. Размещение труб на продольном профиле.
- 78. Понятие о стоке поверхностных вод. Методы расчета поверхностного стока.
- 79. Водосборы и их характеристики.
- 80. Основные элементы технической оснащенности в целом
- 81. Путь и способы его влияния на пропускную и провозную способность
- 82. Нетяговый подсос и его влияние на пропускную и провозную способность
- 83. Тяговый подсос и его влияние на пропускную и провозную способность
- 84. План и его влияние на пропускную и провозную способность
- 85. Профиль и его влияние на пропускную и провозную способность

86. Организация движения и её влияние на пропускную и провозную способность

- 87. СЦБ и её влияние на пропускную и провозную способность
- 88. Классификация раздельных пунктов на железных дорогах.
- 89. Период обыкновенного графика движения
- 90. Период пачечного графика движения
- 91. Период пакетного графика движения
- 92. Расчет пропускной способности ЖД линии.
- 93. Расчет провозной способности ЖД линии.
- 94. Размещение раздельных пунктов и осей безостановочного скрещения поездов на ж.д. Линиях.
- 95. Сравнение вариантов по техническим параметрам

96. Основы методологии технико-экономического сравнения вариантов.

## **4 Методические материалы, определяющие процедуру оценивания знаний, умений, навыков и (или) опыта деятельности, характеризующих этапы формирования компетенций**

В таблице приведены описания процедур проведения контрольно-оценочных мероприятий и процедур оценивания результатов обучения с помощью оценочных средств в соответствии с рабочей программой дисциплины.

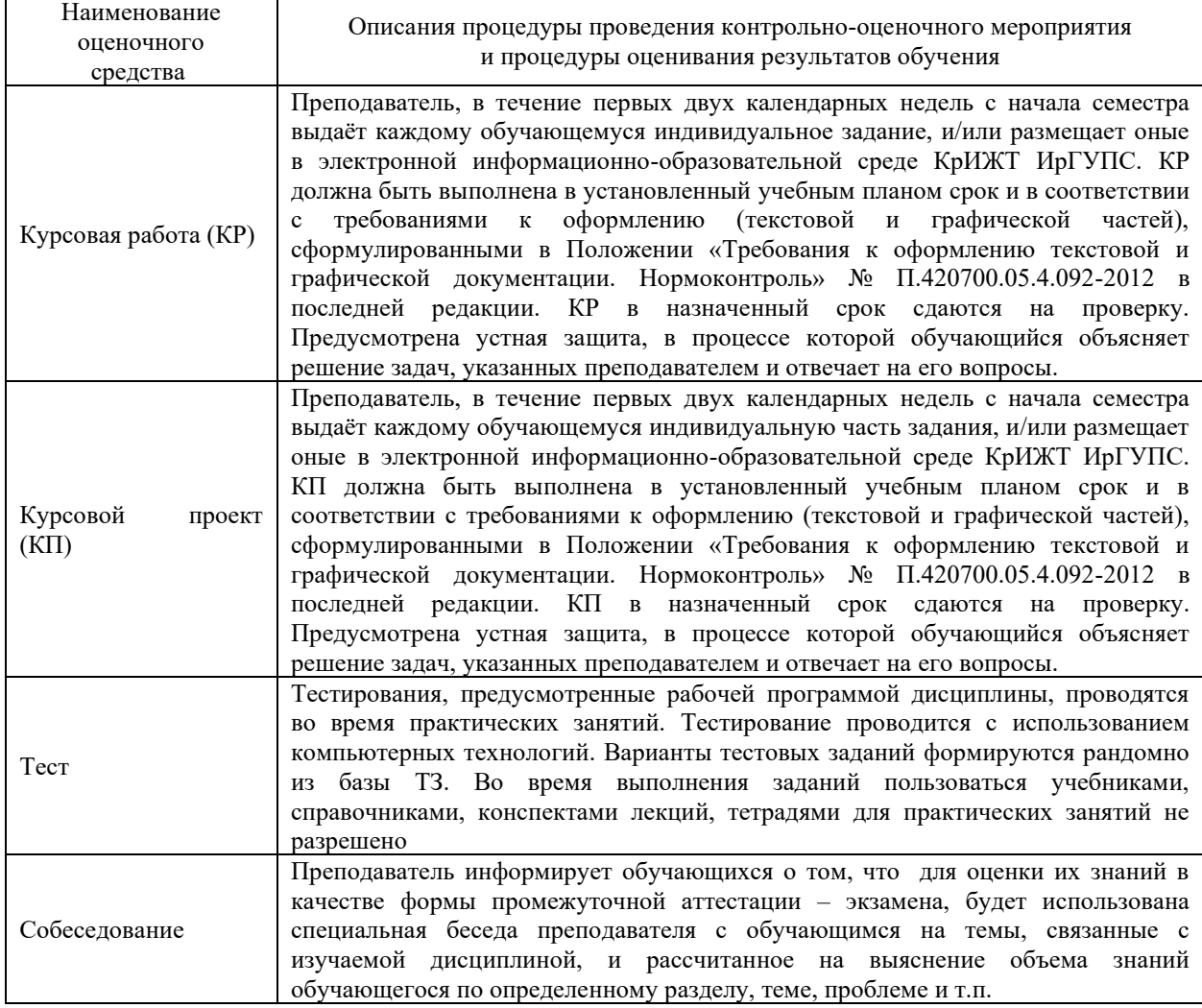

Для организации и проведения промежуточной аттестации (в форме зачета/экзамена) составляются типовые контрольные задания или иные материалы, необходимые для оценки знаний, умений, навыков и (или) опыта деятельности, характеризующих этапы формирования компетенций в процессе освоения образовательной программы:

– перечень теоретических вопросов к зачету/экзамену для оценки знаний;

– перечень типовых простых практических заданий к зачету/экзамену для оценки умений;

– перечень типовых практических заданий к зачету/экзамену для оценки навыков и (или) опыта деятельности.

Перечень теоретических вопросов и примеры типовых практических заданий разного уровня сложности к зачету/экзамену обучающиеся получают в начале семестра через электронную информационно-образовательную среду КрИЖТ ИрГУПС (личный кабинет обучающегося).

## **Описание процедур проведения промежуточной аттестации в форме зачета и оценивания результатов обучения**

При проведении промежуточной аттестации в форме зачета преподаватель может воспользоваться результатами текущего контроля успеваемости в течение семестра. Оценочные средства и типовые контрольные задания, используемые при текущем контроле, позволяют оценить знания, умения и владения навыками/опытом деятельности обучающихся при освоении дисциплины.

## **Шкала и критерии оценивания уровня сформированности компетенций в результате изучения дисциплины при проведении промежуточной аттестации в форме зачета по результатам текущего контроля**

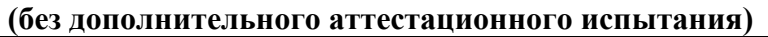

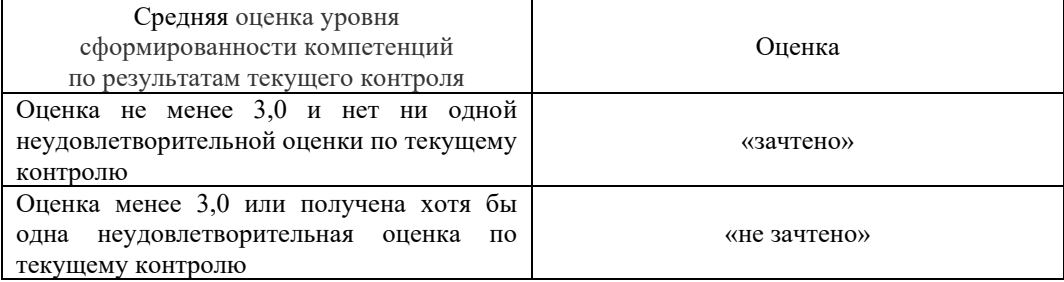

Промежуточная аттестация в форме зачета проводится по результатам дополнительного аттестационного испытания в форме контрольной работы, состоящей из типовых практических задач (три задачи) изучаемого раздела. Промежуточная аттестация в форме зачета с проведением дополнительного аттестационного испытания проходит на последнем в семестре занятии по дисциплине.

## **Описание процедур проведения промежуточной аттестации в форме экзамена и оценивания результатов обучения**

Промежуточная аттестация в форме экзамена проводится:

- путем устного собеседования по билетам.
- Посредством СДО, с использованием элемента управления «вопрос-эссе» на усмотрение преподавателя.

Теоретические вопросы выбираются из перечня вопросов к экзамену.

Билет содержит: три теоретических вопроса для оценки знаний.

Распределение заданий по экзаменационным билетам находится в закрытом для обучающихся доступе. Разработанный комплект билетов (30 билетов) не выставляется в электронную информационно-образовательную среду КрИЖТ ИрГУПС, а хранится на кафедре-разработчике ФОС на бумажном носителе в составе ФОС по дисциплине.

На экзамене обучающийся берет билет, или получает тестовое задание посредство СДО. Для подготовки ответа на экзаменационный билет обучающемуся отводится время в пределах 45 минут. В процессе ответа обучающегося на вопросы и задания билета, преподаватель может задавать дополнительные вопросы.

Каждый вопрос/задание билета оценивается по пятибалльной системе, далее вычисляется среднее арифметическое значение оценок, полученных за каждый вопрос/задание. Среднее арифметическое значение оценок округляется до целого по правилам округления.

## **Образец экзаменационного билета**

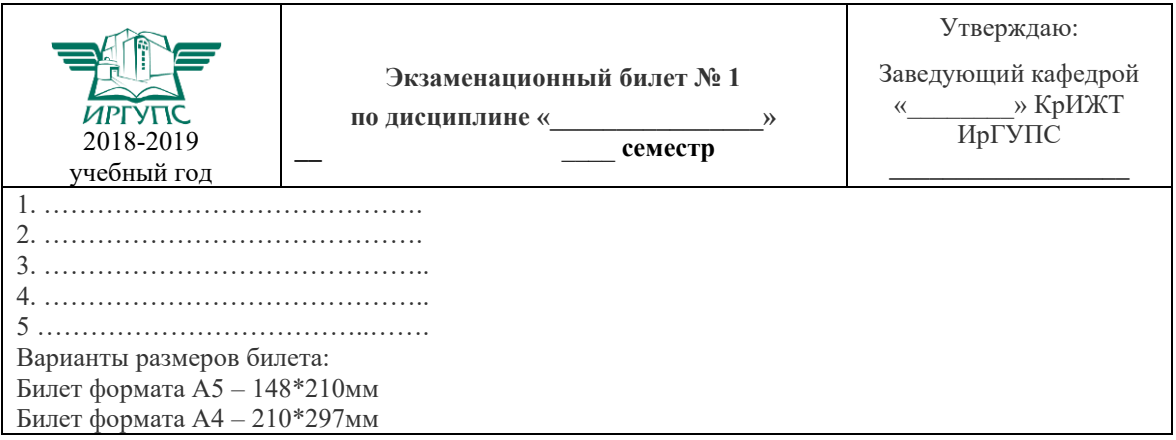

В разделе «Типовые контрольные задания или иные материалы, необходимые для оценки знаний, умений, навыков и (или) опыта деятельности, характеризующих этапы формирования компетенций в процессе освоения образовательной программы»<br>приведены типовые контрольные задания, для оценки результатов освоения приведены типовые контрольные задания, образовательной программы. Задания, по которым проводятся контрольно-оценочные мероприятия, оформляются в соответствии с формами оформления оценочных средств, приведенными ниже, и не выставляются в электронную информационно-образовательную среду КрИЖТ ИрГУПС, а хранятся на кафедре-разработчике ФОС на бумажном носителе в составе ФОС по дисциплине.